# Package 'fmsb'

March 1, 2022

<span id="page-0-0"></span>Version 0.7.3

Date 2022-03-01

Title Functions for Medical Statistics Book with some Demographic Data

Author Minato Nakazawa <minatonakazawa@gmail.com>

Maintainer Minato Nakazawa <minatonakazawa@gmail.com>

**Depends**  $R (= 2.2.0)$ 

Suggests Epi, vcd

Description Several utility functions for the book entitled ``Practices of Medical and Health Data Analysis using R'' (Pearson Education Japan, 2007) with Japanese demographic data and some demographic analysis related functions.

License GPL  $(>= 2)$ 

URL <https://minato.sip21c.org/msb/>

NeedsCompilation no

Repository CRAN

Date/Publication 2022-03-01 15:40:15 UTC

# R topics documented:

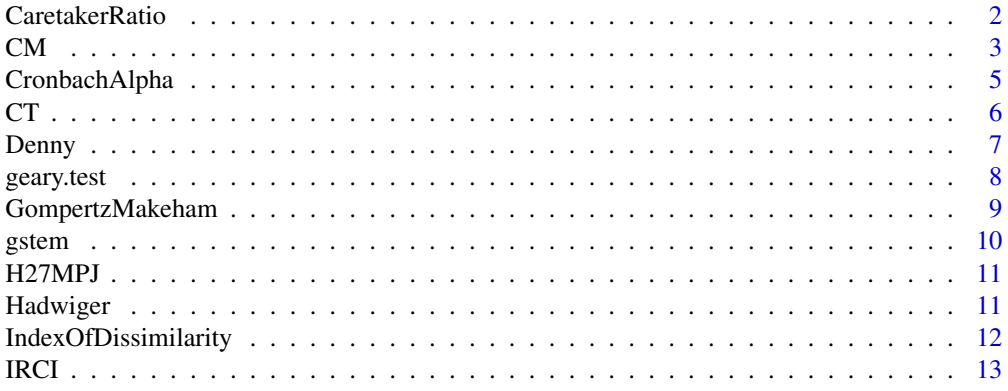

<span id="page-1-0"></span>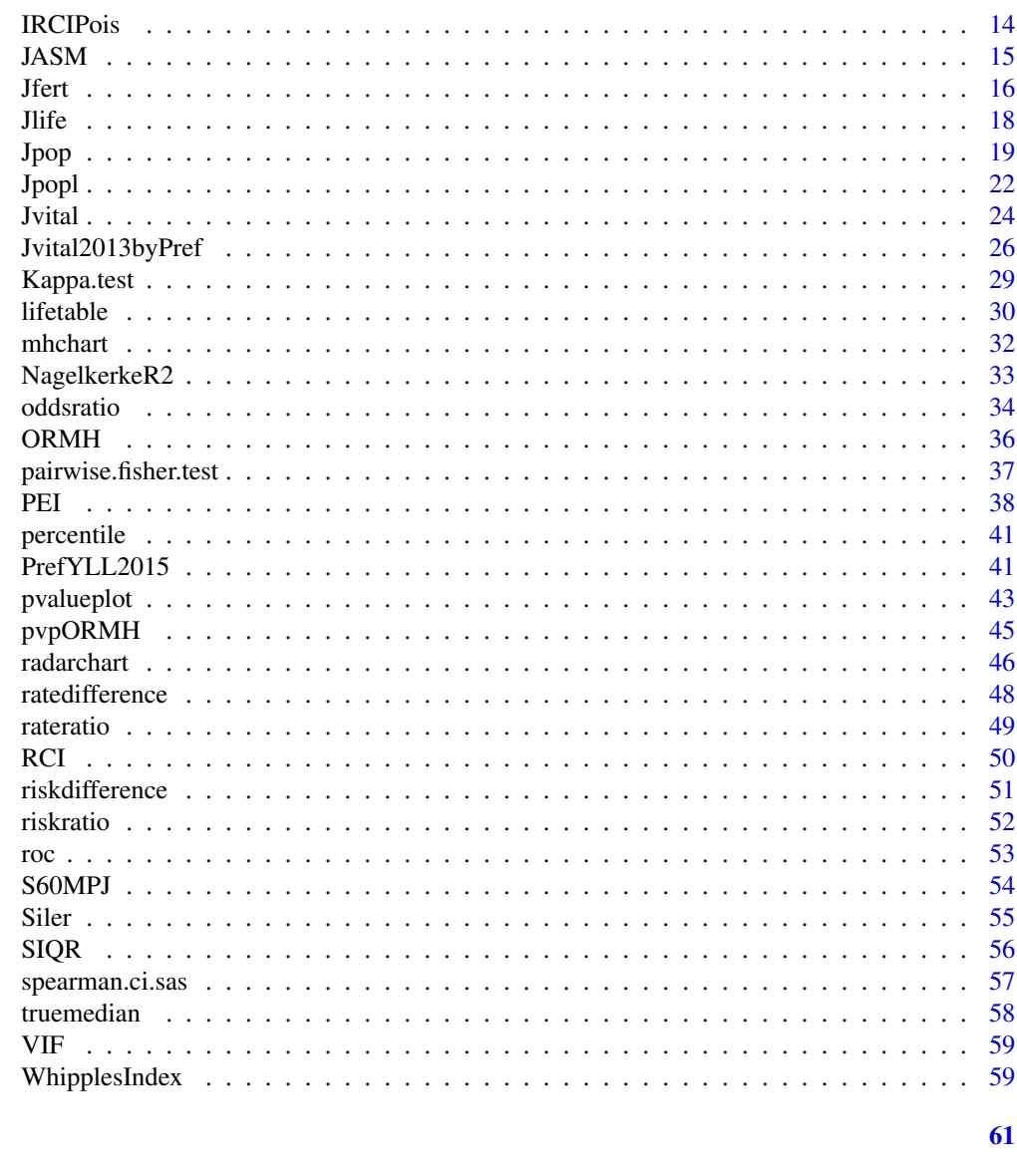

```
Index
```
CaretakerRatio Caretaker Ratio

# Description

Caretaker ratio. Defined as the ratio of the aged population who may need care to caretaking females population.

# **Usage**

CaretakerRatio(PM, PF)

# <span id="page-2-0"></span>Arguments

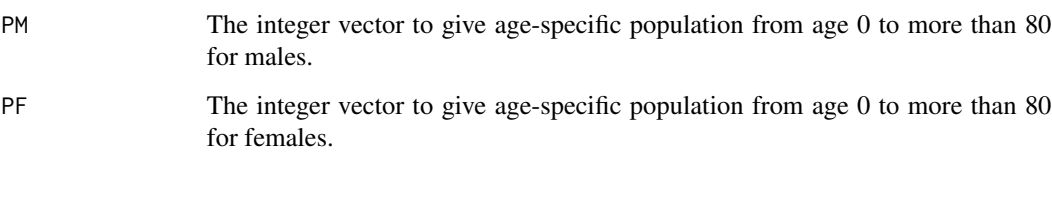

# Value

CR Caretaker Ratio.

#### Author(s)

Minato Nakazawa <minatonakazawa@gmail.com> <https://minato.sip21c.org/>

#### References

Preston SH, Heuveline P, Guillot M (2001) Demography: Measuring and Modeling Population Processes. Blackwell Publishing, Oxford.

Newell C (1988) Methods and Models in Demography. The Guilford Press, New York.

Rowland DT (2003) Demographic methods and concepts. Oxford Univ. Press, Oxford.

#### Examples

# Caretaker Ratio in Japan in 2015. The value 81.72 is much higher than # 46 observed in UK in 1990. CaretakerRatio(PM=Jpop\$M2015, PF=Jpop\$F2015)

CM *Coale and McNeil's model nupitiality and its fitting*

# Description

Implementing Coale and McNeil's model (1972) for the age-specific probability of first marriage and fitting the model to actual data.

# Usage

```
CM(scale=0.8, a0=18, k=2)
fitCM(initialpar=c(0.8, 18, 2), data, ages=10:60, mode=1, Method="Nelder-Mead", ...)
```
<span id="page-3-0"></span>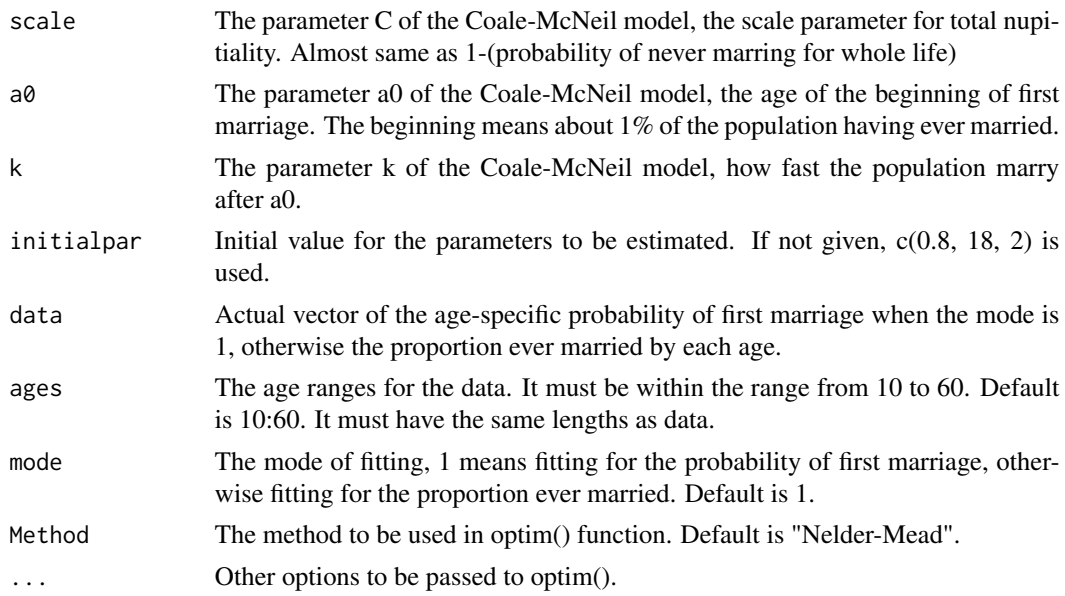

#### Value

CM() returns model schedule of nupitiality for ages from 10 to 60 as a list, composed of g (the numeric vector for the probability of first marriage happening for each age), G (the numeric vector for the proportion ever married by each age), mu (mean age of first marriage among total population), and sigma (standard deviation of the ages of first marriage). fitCM() returns the numeric vector of fitted parameters C, a0 and k, RMSE for those values, and the flag of convergence.

# Author(s)

Minato Nakazawa <minatonakazawa@gmail.com> <https://minato.sip21c.org/>

#### References

Coale AJ, McNeil DR (1972) The distribution by age of the frequency of first marriage in a female cohort. Journal of the American Statistical Association, 67(340): 743-749.doi: [10.1080/](https://doi.org/10.1080/01621459.1972.10481287) [01621459.1972.10481287](https://doi.org/10.1080/01621459.1972.10481287)

Newell C (1988) Methods and Models in Demography. The Guilford Press, New York.

#### See Also

[CT](#page-5-1)

# Examples

# The data of Japanese population census 2010 for the whole country

# The proportion of ever married females for ages from 15 to 60.

# https://www.e-stat.go.jp/SG1/estat/List.do?bid=000001034991&cycode=0 Ages <- 15:60

#### <span id="page-4-0"></span>CronbachAlpha 5

```
EverMarriedFemales <- c(0.003081039, 0.003203058, 0.006502558,
0.014261608, 0.028378604, 0.048903318, 0.07596101, 0.110311095,
0.153365573, 0.2090648, 0.273819118, 0.342672073, 0.41259517,
0.479789489, 0.536291775, 0.589919881, 0.631937609, 0.663719195,
0.691411757, 0.71775138, 0.740807817, 0.760155848, 0.775400475,
0.788445244, 0.799522713, 0.81108241, 0.821591503, 0.830695486,
0.840776283, 0.846773585, 0.85921777, 0.867991763, 0.876908992,
0.886388747, 0.894302114, 0.902385961, 0.909329207, 0.914662575,
0.920327092, 0.925013244, 0.929551158, 0.933150578, 0.935851652,
0.938421122, 0.940089719, 0.943223398)
res <- fitCM(initialpar=c(0.8, 18, 2), data=EverMarriedFemales,
 ages=Ages, mode=2)
print(res)
plot(Ages, EverMarriedFemales,
main="Proportion ever married by each age\n for 2010 Japanese females")
fitted <- CM(res[1], res[2], res[3])
lines(Ages, fitted$G[6:51], col="red")
NoteForm <- "C=%3.1f, a0=%3.1f, k=%3.1f\n mu=%3.1f, sd=%3.1f"
text(40, 0.2, sprintf(NoteForm, res[1], res[2], res[3], fitted$mu, fitted$sigma))
# mean age of first marriage happening
print(sum(Ages*fitted$g[Ages-9]/sum(fitted$g[Ages-9])))
```
CronbachAlpha *Calculate Cronbach's alpha coefficient.*

#### **Description**

Calculate Cronbach's alpha coefficient from a matrix or data.frame with more than 2 columns.

### Usage

```
CronbachAlpha(X)
```
#### Arguments

X A matrix or data.frame with more than 2 columns.

# Value

Single numeric value of Cronbach's alpha.

#### Author(s)

Minato Nakazawa <minatonakazawa@gmail.com><https://minato.sip21c.org/>

#### References

Bland JM, Altman DG (1997) Statistics notes: Cronbach's alpha. BMJ, 314: 572.

# <span id="page-5-0"></span>Examples

QUEST <- data.frame( Q1=c(1, 5, 2, 3, 4, 2, 3, 4, 3, 2), Q2=c(2, 4, 1, 2, 4, 1, 2, 5, 2, 1), Q3=c(2, 5, 1, 3, 3, 2, 2, 4, 2, 2)) CronbachAlpha(QUEST)

<span id="page-5-1"></span>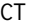

#### Coale and Trussell's model marital fertility and its fitting

# Description

Implementing Coale and Trussell's model of age-specific marital fertility rates and fitting the model to actual ASMFR.

#### Usage

 $CT(M=1, m=0)$ fitCT(initialpar=c(1.0, 1.0), data, Method="Nelder-Mead", ...)

# Arguments

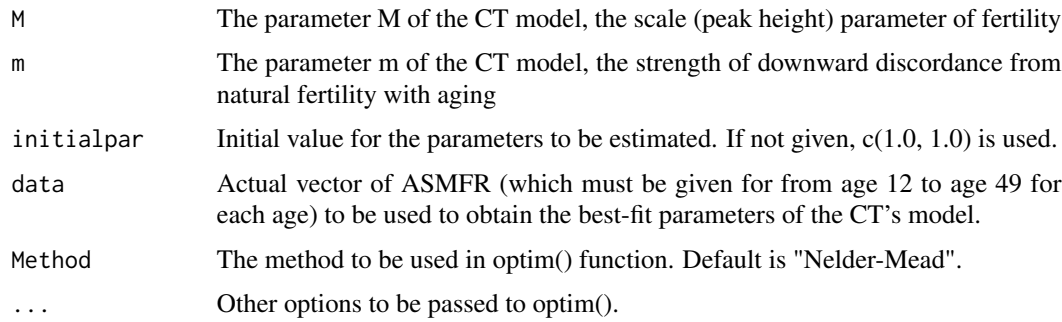

# Value

CT() returns model ASMFR for ages from 12 to 49. fitCT() returns the numeric vector of fitted parameters M and m, RMSE for those values, and the flag of convergence.

#### Author(s)

Minato Nakazawa <minatonakazawa@gmail.com> <https://minato.sip21c.org/>

#### References

Coale AJ, Trussell TJ (1978) Technical Note: Finding the Two Parameters That Specify a Model Schedule of Marital Fertility. Population Index, 44(2): 203-213.

#### <span id="page-6-0"></span>Denny 7

# See Also

**[Jfert](#page-15-1)** 

#### Examples

```
ASMFR <- c(0, 0, 0, Jfert$ASMFR2000[1:35]) # Jfert's ASMFR should be rearranged to 12:49
res <- fitCT(,ASMFR)
FLAG < - res[4]while (FLAG>0) {
  res <- fitCT(res[1:2], ASMFR)
  FLAG < - res[4]}
print(res)
```
Denny *Denny's model mortality for lx and its fitting*

# Description

Implementing Denny's model mortality function of lx and fitting the model to actual lx of given lifetable.

# Usage

Denny(a, b, c, t) fitDenny(initialpar=rep(0.1, 3), data, mode=3, Method="Nelder-Mead", ...)

# Arguments

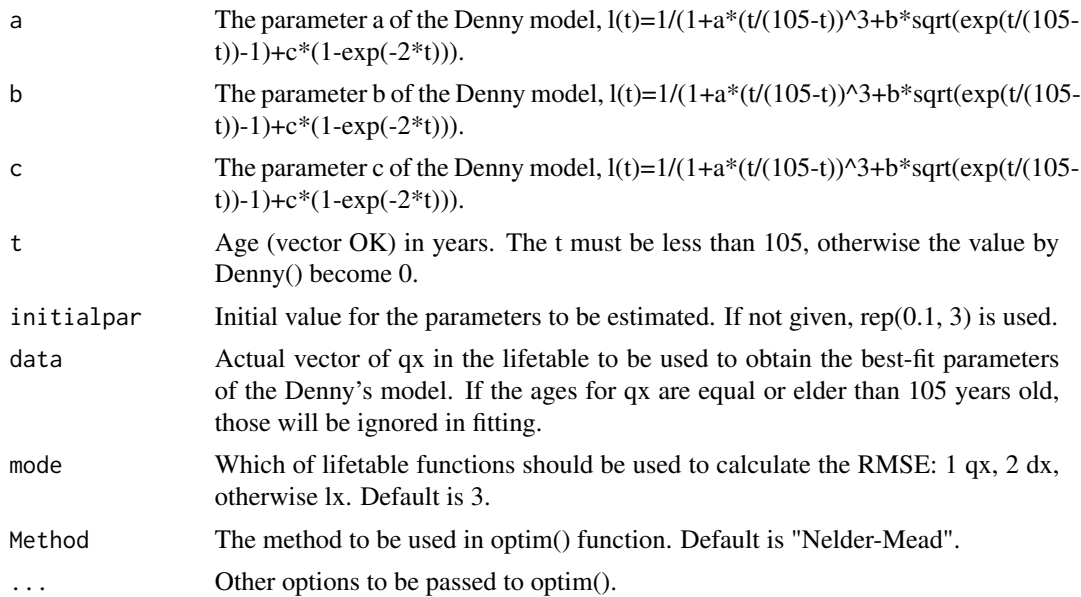

#### <span id="page-7-0"></span>Value

Denny() returns model lx for the same length with t. fitDenny() returns the numeric vector of fitted parameters a, b, and c, RMSE for those values, and the flag of convergence.

# Author(s)

Minato Nakazawa <minatonakazawa@gmail.com> <https://minato.sip21c.org/>

# References

Denny C (1997) A model of the probability of survival from birth. Mathematical and Computer Modelling, 26: 69-78. doi: [10.1016/S08957177\(97\)001702](https://doi.org/10.1016/S0895-7177(97)00170-2)

#### See Also

[Jlife](#page-17-1)

# Examples

```
res <- fitDenny(,qxtolx(Jlife$qx2005M))
FLAG < - res[5]while (FLAG>0) {
 res <- fitDenny(res[1:3], qxtolx(Jlife$qx2005M))
 FLAG < - res[5]}
print(res)
```
geary.test *Geary's test for normality about kurtosis.*

#### Description

Geary's test for normality. Null hypothesis is that the data obeys to normal distribution.

#### Usage

```
geary.test(X)
```
# Arguments

X A numeric vector.

#### Value

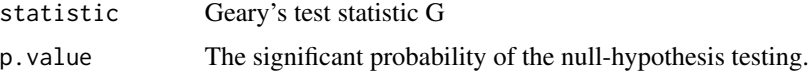

# <span id="page-8-0"></span>GompertzMakeham 9

#### Author(s)

Minato Nakazawa <minatonakazawa@gmail.com> <https://minato.sip21c.org/>

#### Examples

```
geary.test(rnorm(100))
geary.test(20:50)
```
GompertzMakeham *Gompertz-Makeham's model mortality for u(x) and its fitting*

#### Description

Implementing Gompertz-Makeham's model mortality function of the force of mortality u(x) with conversion into qx and fitting the model to actual qx of given lifetable.

# Usage

```
GompertzMakeham(A, B, C, t)
fitGM(initialpar=c(0.01, 0.0003, 0.07), data, mode=1, Method="Nelder-Mead", ...)
```
#### Arguments

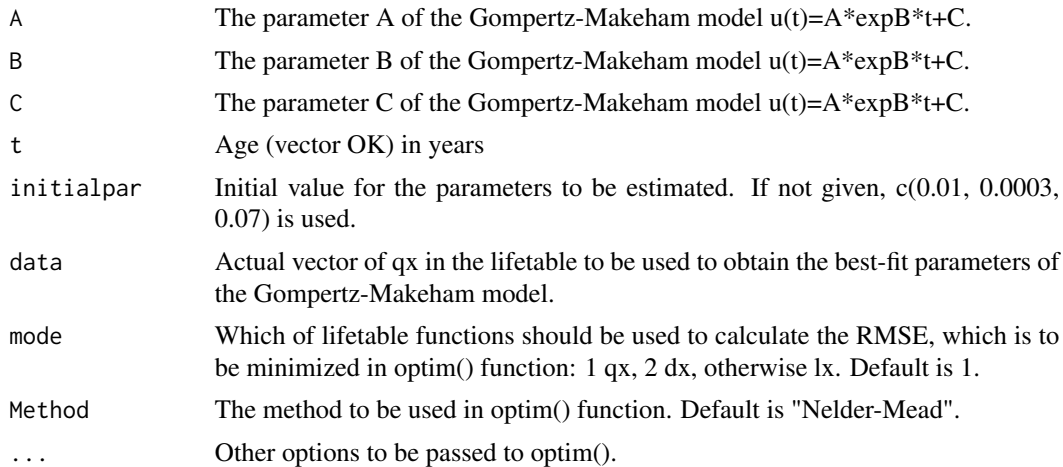

#### Value

GompertzMakeham() returns model qx for the same length with t, where u(x) is internally converted into qx. fitGM() returns the numeric vector of fitted parameters of A, B and C, RMSE for those values, and the flag of convergence.

#### Author(s)

Minato Nakazawa <minatonakazawa@gmail.com> <https://minato.sip21c.org/>

10 gstem

# See Also

[Jlife](#page-17-1)

# Examples

```
res <- fitGM(,Jlife$qx2005M)
FLAG < - res[5]while (FLAG>0) {
 res <- fitGM(res[1:3], Jlife$qx2005M)
 FLAG < - res[5]}
print(res)
```
gstem *Draw the stem and leaf plot in a graphic device.*

# Description

Capture the output of stem() function and plot them into graphic devices. However, the result of setting scale parameter as 2 may be controversial.

# Usage

gstem(X, scale)

# Arguments

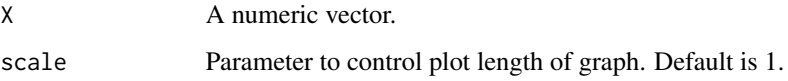

# Author(s)

Minato Nakazawa <minatonakazawa@gmail.com> <https://minato.sip21c.org/>

# Examples

```
x <- rnorm(100, 10, 1)
stem(x)
stem(x, 2)
layout(t(1:2))gstem(x)
gstem(x, 2)
```
<span id="page-9-0"></span>

<span id="page-10-0"></span>

# Description

The data gives the age-class specific model population of Japan in smoothed Heisei 27 (2015) to calculate directly adjusted mortality rate.

# Usage

H27MPJ

# Format

A named vector containing 21 observations, where names show age-classes.

# Source

<https://www.mhlw.go.jp/content/12601000/000638712.pdf>

#### References

Tamura K. (2008) How do we die?: death date from vital statistics of the Japanese population. *The Waseda study of politics and public law*, 87: 27-57.

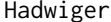

Hadwiger *Hadwiger's model fertility and its fitting*

#### Description

Implementing Hadwiger's model of age-specific fertility rates and fitting the model to actual ASFR.

# Usage

```
Hadwiger(a=3.4, b=2.5, c=22.2)
fitHad(initialpar=c(3.4, 2.5, 22.2), data, Method="Nelder-Mead", ...)
```
#### Arguments

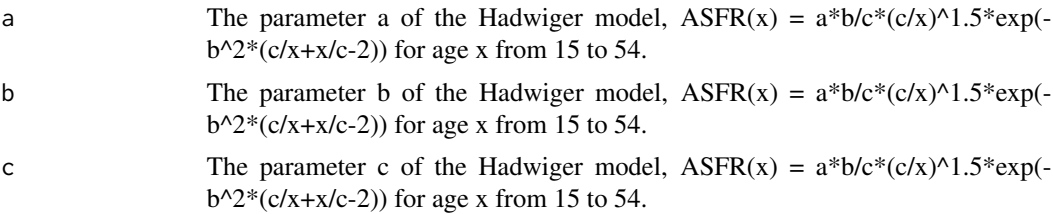

<span id="page-11-0"></span>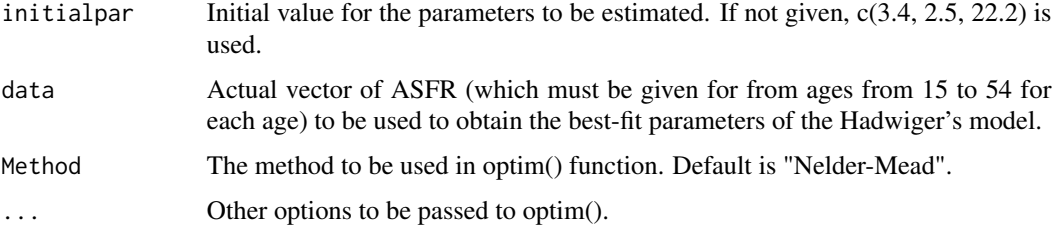

# Value

Hadwiger() returns model ASFR for ages from 15 to 54. fitHad() returns the numeric vector of fitted parameters a, b and c, RMSE for those values, and the flag of convergence.

#### Author(s)

Minato Nakazawa <minatonakazawa@gmail.com> <https://minato.sip21c.org/>

#### References

Chandola T, Coleman DA, Horns RW (1999) Recent European fertility patterns: fitting curves to 'distorted' distributions. Population Studies, 53(3): 317-329. doi: [10.1080/00324720308089](https://doi.org/10.1080/00324720308089)

#### See Also

**J**fert

## Examples

```
res <- fitHad(,Jfert$ASFR2000)
FLAG < - res[5]while (FLAG>0) {
 res <- fitHad(res[1:3], Jfert$ASFR2000)
 FLAG < - res[5]}
print(res)
```
IndexOfDissimilarity *Index of dissimilarity (ID)*

#### Description

Index of dissimilarity between the 2 age-distributions.

#### Usage

IndexOfDissimilarity(X, Y)

#### <span id="page-12-0"></span> $\blacksquare$ IRCI 13

# Arguments

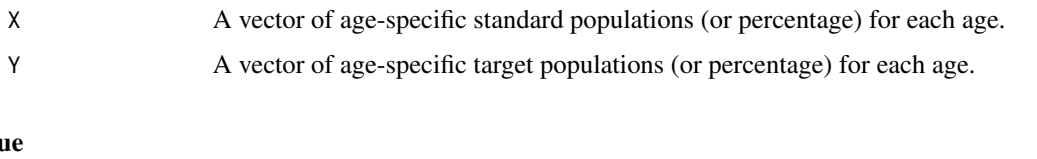

# Val

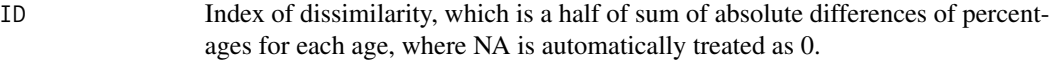

#### Author(s)

Minato Nakazawa <minatonakazawa@gmail.com> <https://minato.sip21c.org/>

# References

Preston SH, Heuveline P, Guillot M (2001) Demography: Measuring and Modeling Population Processes. Blackwell Publishing, Oxford.

Newell C (1988) Methods and Models in Demography. The Guilford Press, New York.

Rowland DT (2003) Demographic methods and concepts. Oxford Univ. Press, Oxford.

# Examples

# Dissimilarities of Japanese population structure were increasing # from 1960-1980 (0.132) to 1980-2000 (0.156). IndexOfDissimilarity(Jpopl\$M1980+Jpopl\$F1980, Jpopl\$M2000+Jpopl\$F2000) IndexOfDissimilarity(Jpopl\$M1980+Jpopl\$F1980, Jpopl\$M1960+Jpopl\$F1960)

IRCI *Calculate a incidence rate with confidence interval*

#### Description

Calculate a incidence rate with confidence interval.

#### Usage

IRCI(a, PT, conf.level=0.9)

# Arguments

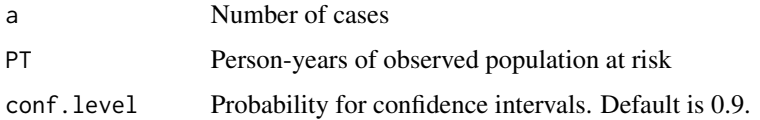

# <span id="page-13-0"></span>Value

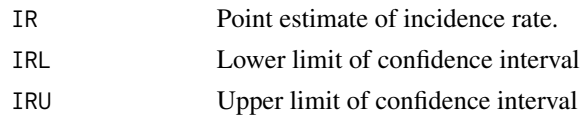

# Author(s)

Minato Nakazawa <minatonakazawa@gmail.com> <https://minato.sip21c.org/>

# References

Rothman KJ (2012) Epidemiology: An Introduction. 2nd Ed., Oxford University Press, Oxford.

#### Examples

IRCI(8, 85000)

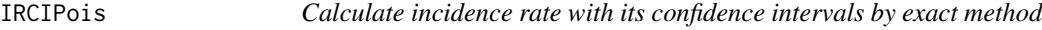

# Description

Calculate incidence rate with its confidence intervals by exact method using Poisson distribution.

#### Usage

IRCIPois(a, PT, conf.level=0.9)

# Arguments

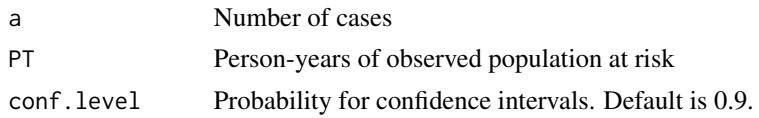

# Value

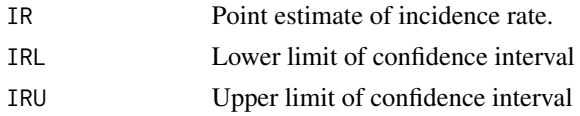

# Author(s)

Minato Nakazawa <minatonakazawa@gmail.com> <https://minato.sip21c.org/>

# References

[https://www.statsdirect.com/help/rates/poisson\\_rate\\_ci.htm](https://www.statsdirect.com/help/rates/poisson_rate_ci.htm)

#### <span id="page-14-0"></span> $JASM$  15

# Examples

IRCIPois(8, 85000)

# JASM *Japanese mortality data*

# Description

The data gives the sex and age-class (by five) specific numbers of death in Showa 60 (S60 = 1985), Heisei 2 (H02 = 1990), Heisei 7 (H07 = 1995), Heisei 12 (H12 = 2000), Heisei 17 (H17 = 2005), Heisei 22 (H22 = 2010) and Heisei 27 (H27 = 2015), and corresponding populations.

# Usage

JASM

# Format

A data frame with 18 observations on 30 variables.

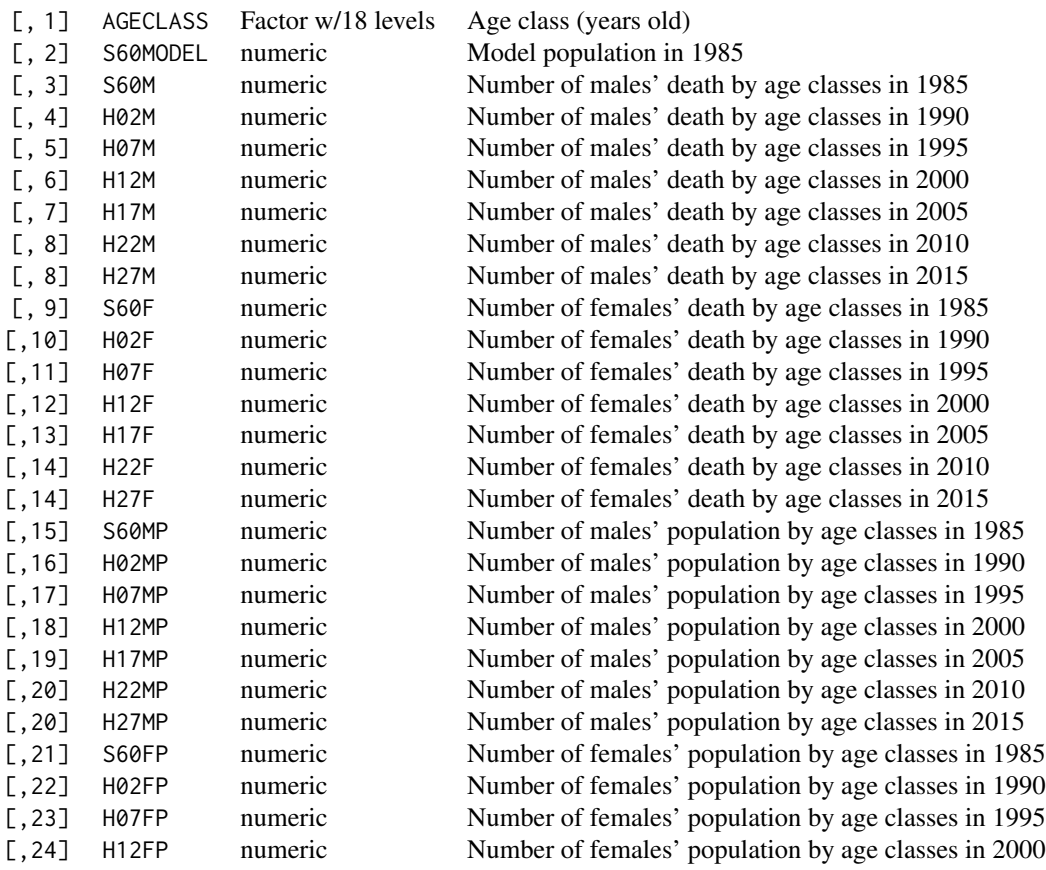

# <span id="page-15-0"></span>Details

Japanese mortality data by sex and age-class (by five) given as national official vital statitistics from 1985 to 2015, every 5 years.

- AGECLASS: Labels for age classes. [0-4] to [85-].
- S60MODEL: Age class specific model population of Japan in 1985.
- S60M-H27M: Age class specific number of death of males in 1985-2015.
- S60F-H27F: Age class specific number of death of females in 1985-2015.
- S60MP-H27MP: Age class specific number of males' population in 1985-2015.
- S60FP-H27FP: Age class specific number of females' population in 1985-2015.

#### Source

<https://www.stat.go.jp/english/data/nenkan/66nenkan/index.html>

#### References

Ministry of Health, Labor and Welfare of Japan: Vital Statistics.

<span id="page-15-1"></span>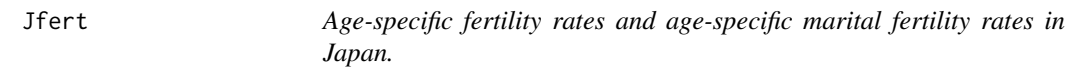

# Description

Age-specific fertility and marital fertility rates for aged 15-54 Japanese wowmen in Japan, from 1950 to 2015, every five years.

# Usage

Jfert

# Format

A data frame with 40 observations on 29 variables.

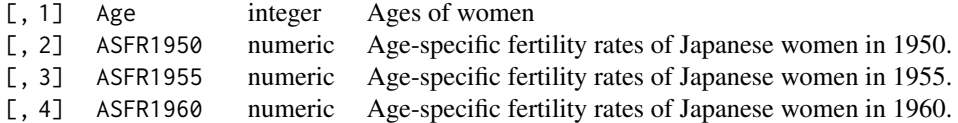

*Jfert* 17

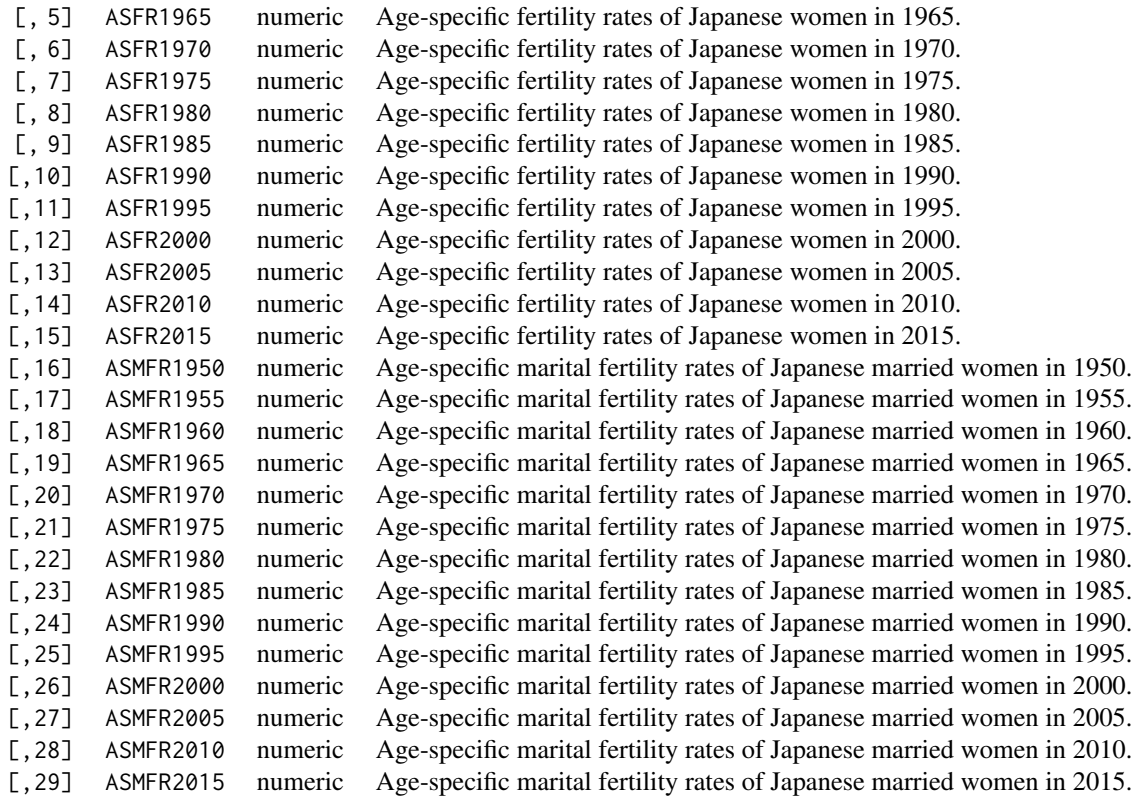

# Details

The calculations were the numbers of live births divided by the numbers of women for ASFR (15- 54), and the numbers of legitimate live births divided by the numbers of married women for ASMFR (15-54). Data sources are all official publication as vital statistics and national population census, so that the data are given with 5 years intervals.

- Age: Ages of women, from 15 to 54.
- ASFR1950-ASFR2015: Age-specific fertility rates for all women aged 15-54 for 1950-2015, every 5 years.
- ASMFR1950-ASMFR2015: Age-specific marital fertility rates for married women aged 15-54 for 1950-2015, every 5 years.

#### Source

[https://warp.da.ndl.go.jp/info:ndljp/pid/1334623/www.stat.go.jp/english/data/cho](https://warp.da.ndl.go.jp/info:ndljp/pid/1334623/www.stat.go.jp/english/data/chouki/02.htm)uki/ [02.htm](https://warp.da.ndl.go.jp/info:ndljp/pid/1334623/www.stat.go.jp/english/data/chouki/02.htm) [https://warp.da.ndl.go.jp/info:ndljp/pid/1334623/www.stat.go.jp/data/chou](https://warp.da.ndl.go.jp/info:ndljp/pid/1334623/www.stat.go.jp/data/chouki/zuhyou/02-29-b.xls)ki/ [zuhyou/02-29-b.xls](https://warp.da.ndl.go.jp/info:ndljp/pid/1334623/www.stat.go.jp/data/chouki/zuhyou/02-29-b.xls) [https://www.ipss.go.jp/syoushika/tohkei/Popular/P\\_Detail2021.](https://www.ipss.go.jp/syoushika/tohkei/Popular/P_Detail2021.asp?fname=T04-09.htm) [asp?fname=T04-09.htm](https://www.ipss.go.jp/syoushika/tohkei/Popular/P_Detail2021.asp?fname=T04-09.htm)

# <span id="page-17-0"></span>References

Ministry of Health, Labor and Welfare of Japan: Vital Statistics. / Ministry of Internal Affairs and Communications, Statistics Bureau: Population Census.

# <span id="page-17-1"></span>Jlife *Completed lifetables in Japan.*

# Description

The qx column of the completed lifetables in Japan, from "1891-1898" to "2015", mostly every 5 years.

#### Usage

Jlife

# Format

A data frame with 117 observations (NAs are filled for the ages with no survivors) on 43 variables.

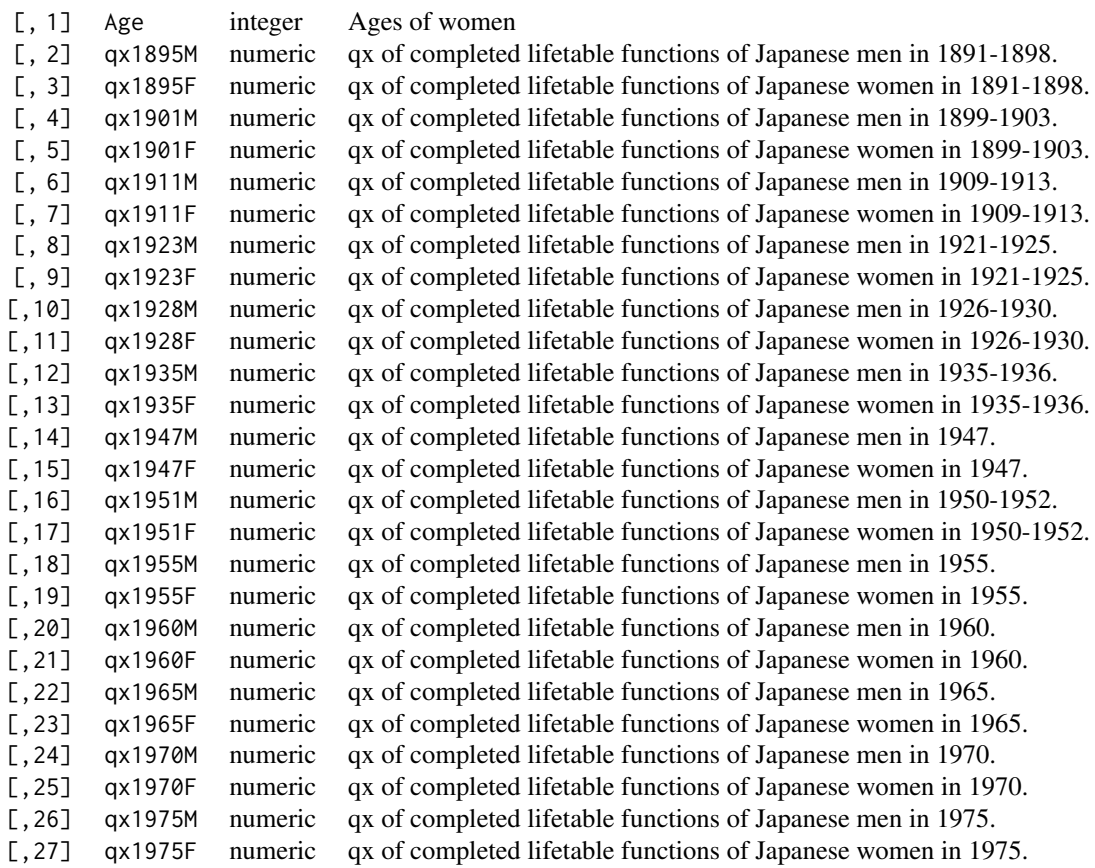

<span id="page-18-0"></span>Jpop 19

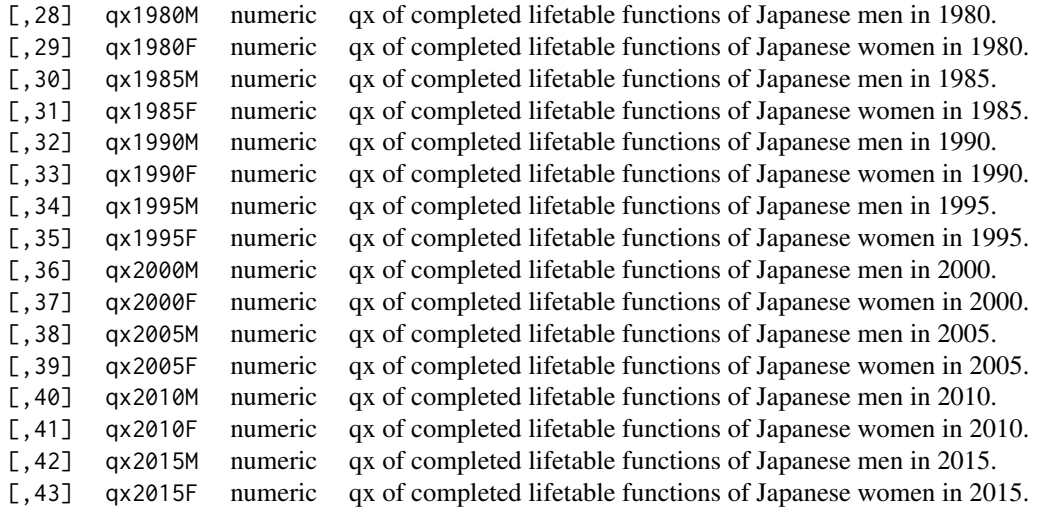

#### Details

qx columns were cited from the completed life tables in Japan for the 1st to 21st one (7th one was not made, so that it is missing).

- Age: Ages from 0 to 116.
- qx1895M-qx2015M: qx of 1st to 22nd completed lifetables for Japanese men.
- qx1895F-qx2015F: qx of 1st to 22nd completed lifetables for Japanese women.

#### Source

[https://warp.da.ndl.go.jp/info:ndljp/pid/1334623/www.stat.go.jp/english/data/cho](https://warp.da.ndl.go.jp/info:ndljp/pid/1334623/www.stat.go.jp/english/data/chouki/02.htm)uki/ [02.htm](https://warp.da.ndl.go.jp/info:ndljp/pid/1334623/www.stat.go.jp/english/data/chouki/02.htm) [https://warp.da.ndl.go.jp/collections/content/info:ndljp/pid/11423429/www](https://warp.da.ndl.go.jp/collections/content/info:ndljp/pid/11423429/www.stat.go.jp/data/chouki/zuhyou/02-35.xls). [stat.go.jp/data/chouki/zuhyou/02-35.xls](https://warp.da.ndl.go.jp/collections/content/info:ndljp/pid/11423429/www.stat.go.jp/data/chouki/zuhyou/02-35.xls) [https://www.mhlw.go.jp/toukei/saikin/hw/](https://www.mhlw.go.jp/toukei/saikin/hw/life/20th/index.html) [life/20th/index.html](https://www.mhlw.go.jp/toukei/saikin/hw/life/20th/index.html) <https://www.mhlw.go.jp/toukei/saikin/hw/life/21th/index.html> <https://www.mhlw.go.jp/toukei/saikin/hw/life/22th/index.html>

# References

Ministry of Health, Labor and Welfare of Japan: Completed lifetables. / Ministry of Internal Affairs and Communications, Statistics Bureau: Historical Statistics of Japan.

Jpop *Japanese population data*

#### Description

The data gives the sex and age specific population for the all census results in Japan.

# Usage

Jpop

# Format

A data frame with 86 observations on 61 variables.

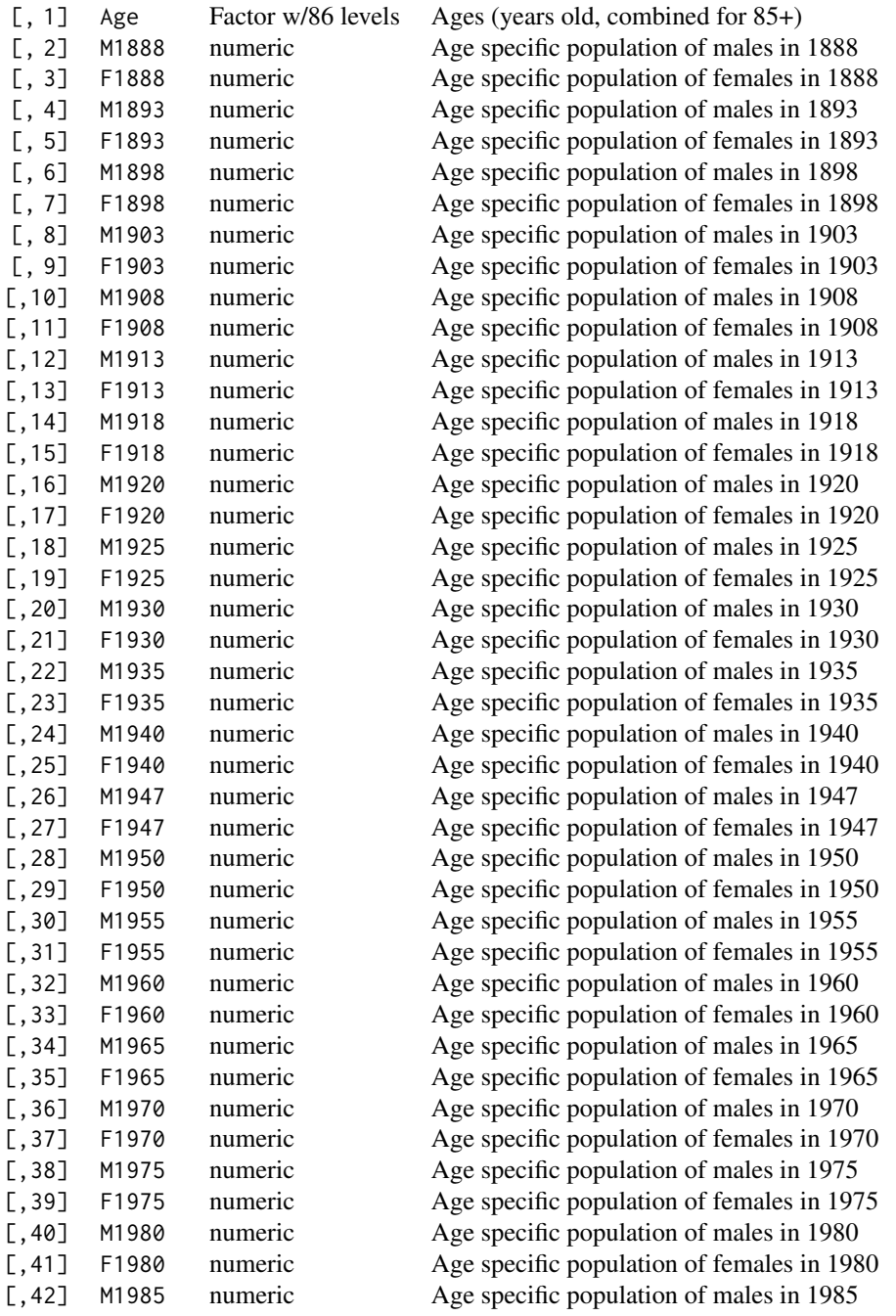

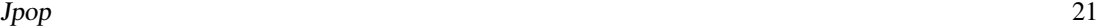

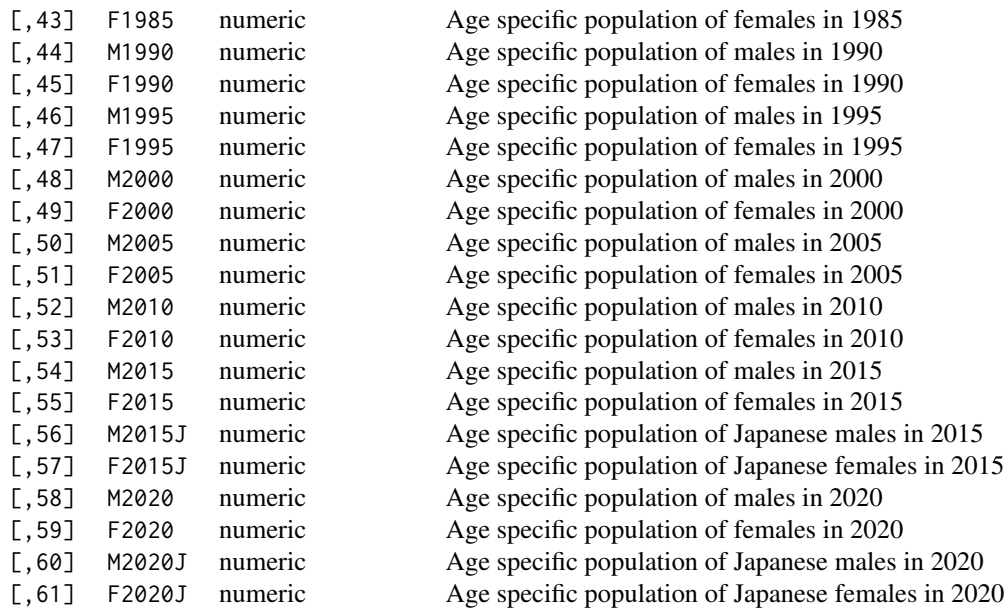

## Details

Japanese population data by sex and age given as national official census record.

- Age: Ages, combined for 85+.
- M1888-M2020: Age specific number of males' population in 1988-2020.
- F1888-F2020: Age specific number of females' population in 1988-2020.
- M2015J-M2020J: Age specific number of the Japanese population of males in 2015-2020.
- F2015J-F2020J: Age specific number of the Japanese population of females in 2015-2020.

#### Source

<https://www.stat.go.jp/english/data/kokusei/index.html> [https://warp.da.ndl.go.jp](https://warp.da.ndl.go.jp/info:ndljp/pid/1334623/www.stat.go.jp/english/data/chouki/02.htm)/ [info:ndljp/pid/1334623/www.stat.go.jp/english/data/chouki/02.htm](https://warp.da.ndl.go.jp/info:ndljp/pid/1334623/www.stat.go.jp/english/data/chouki/02.htm) [https://www.e-s](https://www.e-stat.go.jp/stat-search/files/data?fileid=000007809775&rcount=3)tat. [go.jp/stat-search/files/data?fileid=000007809775&rcount=3](https://www.e-stat.go.jp/stat-search/files/data?fileid=000007809775&rcount=3) [https://www.e-stat.go.](https://www.e-stat.go.jp/stat-search/file-download?statInfId=000032142404&fileKind=0) [jp/stat-search/file-download?statInfId=000032142404&fileKind=0](https://www.e-stat.go.jp/stat-search/file-download?statInfId=000032142404&fileKind=0)

#### References

Statistics Bureau, Ministry of Internal Affairs and Communications: Population Census, 1888- 2020.

# <span id="page-21-0"></span>Description

The data gives the sex and age specific population for the all census results in Japan.

# Usage

Jpopl

# Format

A data frame with 111 observations on 67 variables.

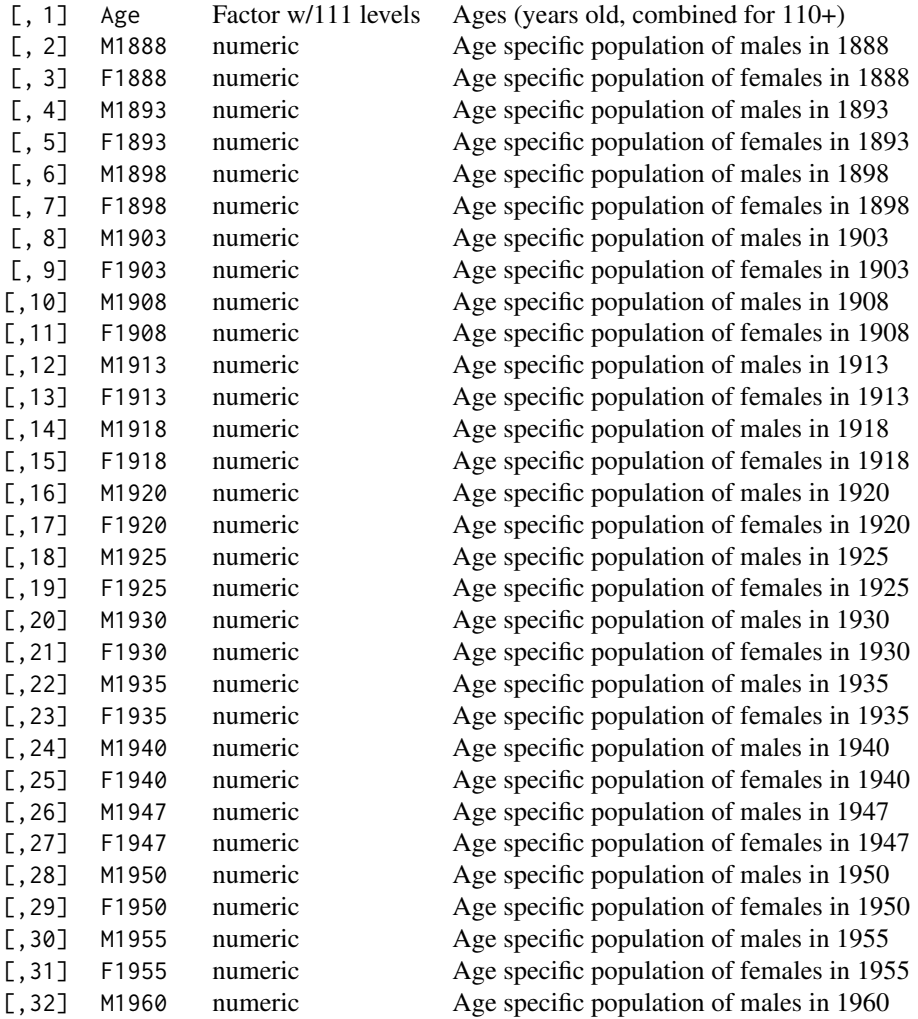

#### Jpopl 23

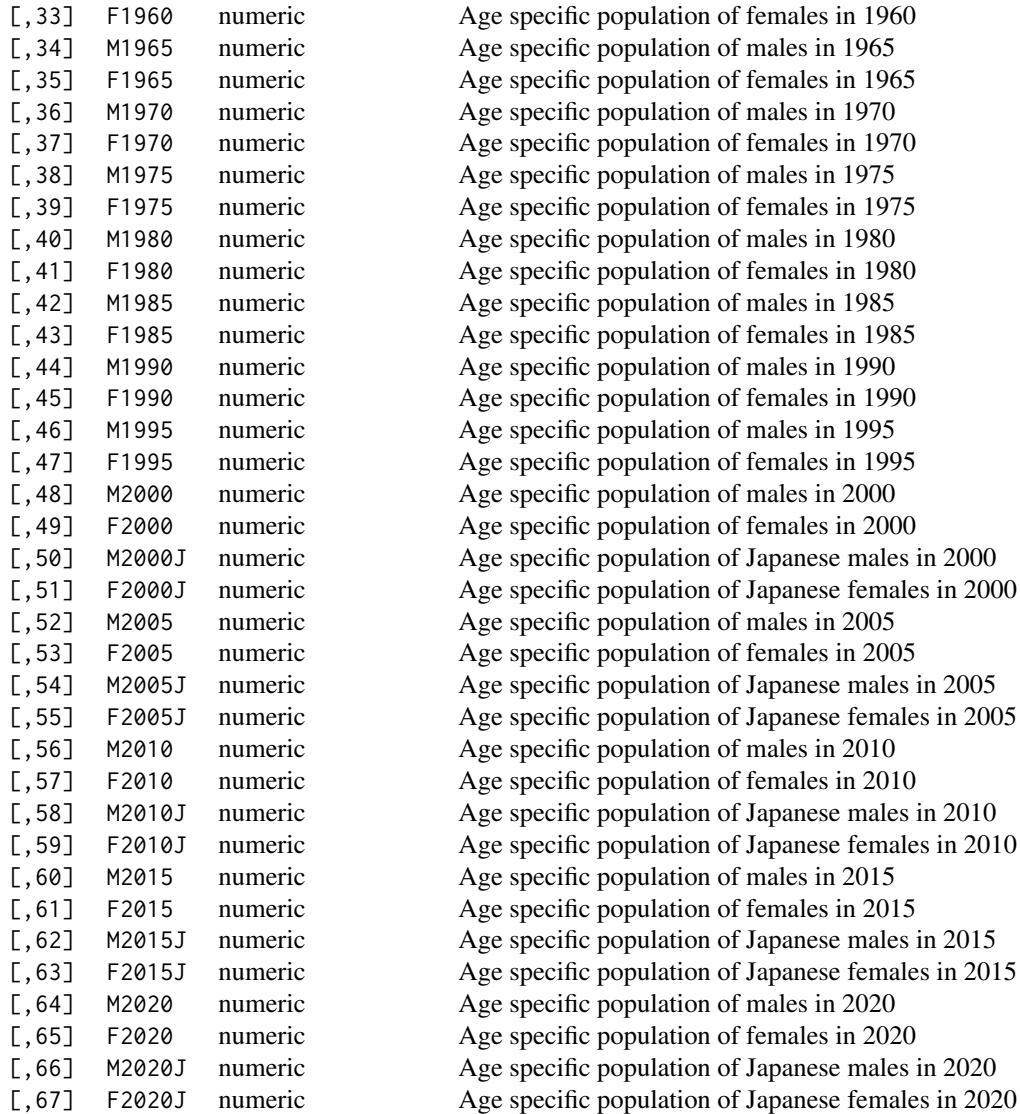

# Details

Japanese population data by sex and age given as national official census record.

- Age: Ages, combined for 110+.
- M1888-M2020: Age specific number of males' population in Japan for 1888-2020.
- F1888-F2020: Age specific number of females' population in Japan for 1888-2020.
- M2000J-M2020J: Age specific number of Japanese males' population in Japan for 2000-2020 by every 5 years.
- F2000J-F2020J: Age specific number of Japanese females' population in Japan for 2000-2020 by every 5 years.

# <span id="page-23-0"></span>Source

```
https://www.stat.go.jp/english/data/kokusei/index.html https://warp.da.ndl.go.jp/
info:ndljp/pid/1334623/www.stat.go.jp/english/data/chouki/02.htm https://www.e-stat.
go.jp/stat-search/files/data?fileid=000007809775&rcount=3 https://www.e-stat.go.
jp/stat-search/file-download?statInfId=000032142404&fileKind=0
```
# References

Statistics Bureau, Ministry of Internal Affairs and Communications: Population Census, 1888- 2020.

Jvital *Longitudinal data of several vital statistics in Japan*

#### Description

The data gives longitudinal data of several vital statistics in Japan. Included indices are crude birth rates, crude death rates, infant mortality rates, and so on.

# Usage

Jvital

# Format

A data frame with 119 observations on 19 variables.

![](_page_23_Picture_190.jpeg)

#### Jvital 25

# Details

Longitudinal vital statistics in Japan provided as national official vital statitistics every year from 1899 to 2020, except for 1944-1946.

- YEAR: Calender year.
- CBR: Crude birth rate. Number of all live birth / mid-year population 1000.
- CDR: Crude death rate. Number of death / mid-year population 1000.
- IMR: Infant mortality rate. Number of death at age 0 / 1000 live births.
- NMR: Neonatal mortality rate. Number of death within 4 weeks after birth / 1000 live births.
- NIR: Natural increase rate. CBR-CDR.
- SBRPB: Stillbirth rate per birth. Number of stillbirths / 1000 births.
- SARPB: Spontaneous abortion rate per birth. Number of spontaneous abortions / 1000 births.
- ACRPB: Artificial contraception (= induced abortion) rate per birth. Number of induced abortions / 1000 births.
- PNMPB: Perinatal mortality per birth. [(Number of stillbirths after gestational age 22 weeks) + (Number of early neonatal deaths within a week after birth)] per 1000 births. The denominator is the sum of the number of stillbirths after gestational age 22 weeks and the number of live births. This definition was established in 1995, but PNMPB also includes some values before 1995.
- MR: Marital rate. The number of marriages / mid-year population 1000.
- DR: Divorce rate. The number of divorces / mid-year population 1000.
- TFR: Total fertility rate. The sum of age-specific fertility rates, which is the number of births divided by the number of women's population for each age.
- ASMRM: Age-standardized mortality rate of males, per mid-year population 1000, where the standard population is the model population in 1985 (S60MPJ).
- ASMRM2: Age-standardized mortality rate of males, per mid-year population 1000, where the standard population is the model population in 2015 (H27MPJ).
- ASMRF: Age-standardized mortality rate of females, per mid-year population 1000, where the standard population is the model population in 1985 (S60MPJ).
- ASMRF2: Age-standardized mortality rate of females, per mid-year population 1000, where the standard population is the model population in 2015 (H27MPJ).
- PNMPLB: Perinatal mortality per live birth. [(Number of stillbirths after gestational age 28 weeks) + (Number of early neonatal deaths within a week after birth)] per 1000 live births (Note: the denominator does not include stillbirths!). This definition stood until 1994, but PNMPLB also includes values after 1995, for comparison.
- MMR: Maternal mortality rate (actually ratio) per birth. (Number of maternal deaths during pregnancy or postpartum periods within 42 days [90 days until 1978] after the delivery due to reproduction-related causes) / (Number of total births = live births + stillbirths)\* 100,000.

#### Source

<https://www.mhlw.go.jp/toukei/list/dl/81-1a2.pdf> [https://www.mhlw.go.jp/toukei/s](https://www.mhlw.go.jp/toukei/saikin/hw/jinkou/geppo/nengai10/toukei02.html)aikin/ [hw/jinkou/geppo/nengai10/toukei02.html](https://www.mhlw.go.jp/toukei/saikin/hw/jinkou/geppo/nengai10/toukei02.html) [https://www.ipss.go.jp/p-info/e/psj2012/P](https://www.ipss.go.jp/p-info/e/psj2012/PSJ2012-05.xls)SJ2012-05. [xls](https://www.ipss.go.jp/p-info/e/psj2012/PSJ2012-05.xls) <https://www.mhlw.go.jp/english/database/db-hw/vs01.html> [https://www.e-stat.go](https://www.e-stat.go.jp/stat-search/files/data?sinfid=000022220050&ext=csv). [jp/stat-search/files/data?sinfid=000022220050&ext=csv](https://www.e-stat.go.jp/stat-search/files/data?sinfid=000022220050&ext=csv) [https://www.mhlw.go.jp/tou](https://www.mhlw.go.jp/toukei/saikin/hw/jinkou/kakutei12/)kei/ [saikin/hw/jinkou/kakutei12/](https://www.mhlw.go.jp/toukei/saikin/hw/jinkou/kakutei12/) [https://www.e-stat.go.jp/stat-search/files/data?sinf](https://www.e-stat.go.jp/stat-search/files/data?sinfid=000022220091&ext=csv)id= [000022220091&ext=csv](https://www.e-stat.go.jp/stat-search/files/data?sinfid=000022220091&ext=csv) <https://www.mhlw.go.jp/toukei/saikin/hw/jinkou/kakutei13/> [ht](https://www.mhlw.go.jp/toukei/saikin/hw/jinkou/kakutei14/)tps: [//www.mhlw.go.jp/toukei/saikin/hw/jinkou/kakutei14/](https://www.mhlw.go.jp/toukei/saikin/hw/jinkou/kakutei14/) [https://www.mhlw.go.jp/touke](https://www.mhlw.go.jp/toukei/saikin/hw/jinkou/kakutei15/)i/ [saikin/hw/jinkou/kakutei15/](https://www.mhlw.go.jp/toukei/saikin/hw/jinkou/kakutei15/) <https://www.mhlw.go.jp/toukei/saikin/hw/jinkou/kakutei16/> <https://www.mhlw.go.jp/toukei/saikin/hw/jinkou/kakutei17/> [https://www.mhlw.go.jp](https://www.mhlw.go.jp/toukei/saikin/hw/jinkou/kakutei18/)/ [toukei/saikin/hw/jinkou/kakutei18/](https://www.mhlw.go.jp/toukei/saikin/hw/jinkou/kakutei18/) [https://www.mhlw.go.jp/toukei/saikin/hw/jinko](https://www.mhlw.go.jp/toukei/saikin/hw/jinkou/kakutei19/)u/ [kakutei19/](https://www.mhlw.go.jp/toukei/saikin/hw/jinkou/kakutei19/) <https://www.mhlw.go.jp/toukei/saikin/hw/jinkou/kakutei20/> [https://www.](https://www.ipss.go.jp/syoushika/tohkei/Popular/P_Detail2021.asp?fname=T05-28.htm) [ipss.go.jp/syoushika/tohkei/Popular/P\\_Detail2021.asp?fname=T05-28.htm](https://www.ipss.go.jp/syoushika/tohkei/Popular/P_Detail2021.asp?fname=T05-28.htm) [https://ww](https://www.e-stat.go.jp/stat-search/file-download?statInfId=000032119349&fileKind=1)w. [e-stat.go.jp/stat-search/file-download?statInfId=000032119349&fileKind=1](https://www.e-stat.go.jp/stat-search/file-download?statInfId=000032119349&fileKind=1)

#### References

Ministry of Health, Labor and Welfare of Japan: Vital Statistics.

National Institude for Population and Social Security Research: Table 5-28 of Population Statistics of Japan 2019.

![](_page_25_Picture_188.jpeg)

#### Description

The data gives cross sectional data of several vital statistics in Japan 2013 for each prefecture. Included indices are crude birth rates, crude death rates, infant mortality rates, and so on.

#### Usage

Jvital2013byPref

#### Format

A data frame with 47 observations on 34 variables.

![](_page_25_Picture_189.jpeg)

<span id="page-25-0"></span>

![](_page_26_Picture_234.jpeg)

# Details

Official vital statistics in Japan in 2013 for each prefecture.

- PNAME: The name (in roma-ji) for prefectures.
- JCODE: Prefecture number defined by Geographical Information Authority of Japan. From 1 to 47.
- CBR: Crude birth rate. Number of all live birth / mid-year population 1000.
- CDR: Crude death rate. Number of death / mid-year population 1000.
- IMR: Infant mortality rate. Number of death at age 0 / 1000 live births.
- NMR: Neonatal mortality rate. Number of death within 4 weeks after birth / 1000 live births.
- NIR: Natural increase rate. CBR-CDR.
- SBRPB: Stillbirth rate per birth. Number of stillbirths / 1000 births.
- SARPB: Spontaneous abortion rate per birth. Number of spontaneous abortions / 1000 births.
- ACRPB: Artificial contraception (= induced abortion) rate per birth. Number of induced abortions / 1000 births.
- PNMPB: Perinatal mortality per birth. [(Number of stillbirths after gestational age 22 weeks) + (Number of early neonatal deaths within a week after birth)] per 1000 births. The denominator is the sum of the number of stillbirths after gestational age 22 weeks and the number of live

births. This definition was established in 1995, but PNMPB also includes some values before 1995.

- SBRA22W: Stillbirth rate after gestational age of 22 weeks per 1000 births.
- ENMR: Early neonatal mortality rate per 1000 live births.
- MR: Marital rate. The number of marriages / mid-year population 1000.
- DR: Divorce rate. The number of divorces / mid-year population 1000.
- TFR: Total fertility rate. The sum of age-specific fertility rates, which is the number of births divided by the number of women's population for each age.
- CSM.ALL: Cause-specific mortality for all causes. Similar to CDR, but the denominator is midyear population 100000 instead of 1000.
- CSM.CANCER: Cause-specific mortality for cancer. The number of deaths caused by cancer / mid-year population 100000.
- CSM.HD: Cause-specific mortality for heart disease except for hypertention / mid-year population 100000.
- CSM.PNEUM: Cause-specific mortality for pneumonia / mid-year population 100000.
- CSM.CEVD: Cause-specific mortality for cerebrovascular disease / mid-year population 100000.
- CSM.SEN: Cause-specific mortality for senescence / mid-year population 100000.
- CSM.ACC: Cause-specific mortality for accidents / mid-year population 100000.
- CSM.SUI: Cause-specific mortality for suicide / mid-year population 100000.
- CSM.KF: Cause-specific mortality for kidney failure / mid-year population 100000.
- CSM.COPD: Cause-specific mortality for chronic obstructive pulmonary disease / mid-year population 100000.
- CSM.AA: Cause-specific mortality for aneuysm of aorta / mid-year population 100000.
- CSM.LIVD: Cause-specific mortality for liver disease / mid-year population 100000.
- CSM.DIAB: Cause-specific mortality for diabetes / mid-year population 100000.
- CSM.SEP: Cause-specific mortality for sepsis / mid-year population 100000.
- CSM.MNP: Cause-specific mortality for miscellaneous neoplasms / mid-year population 100000.
- CSM.DEM: Cause-specific mortality for dementia / mid-year population 100000.
- CSM.TB: Cause-specific mortality for tuberculosis / mid-year population 100000.
- CSM.TA: Cause-specific mortality for traffic accidents / mid-year population 100000.

#### Source

<https://www.mhlw.go.jp/toukei/saikin/hw/jinkou/kakutei13/xls/hyo.xls> [https://www](https://www.mhlw.go.jp/toukei/saikin/hw/jinkou/kakutei13/xls/sankou.xls). [mhlw.go.jp/toukei/saikin/hw/jinkou/kakutei13/xls/sankou.xls](https://www.mhlw.go.jp/toukei/saikin/hw/jinkou/kakutei13/xls/sankou.xls)

#### References

Ministry of Health, Labor and Welfare of Japan: Vital Statistics 2013.

<span id="page-28-0"></span>

# Description

Calculate Cohen's kappa statistics for agreement and its confidence intervals followed by testing null-hypothesis that the extent of agreement is same as random, kappa statistic equals zero.

### Usage

Kappa.test(x, y=NULL, conf.level=0.95)

# Arguments

![](_page_28_Picture_131.jpeg)

# Value

![](_page_28_Picture_132.jpeg)

# Author(s)

Minato Nakazawa <minatonakazawa@gmail.com> <https://minato.sip21c.org/>

# References

Landis JR, Koch GG (1977) The measurement of observer agreement for categorical data. Biometrics, 33: 159-174.

# See Also

[Kappa](#page-0-0)

# Examples

```
res <- Kappa.test(matrix(c(20, 10, 5, 15), 2, 2))
str(res)
print(res)
Kappa.test(c(1, 1, 3, 1, 1, 2, 1, 2, 1, 1), c(2, 1, 3, 1, 3, 2, 1, 3, 3, 3))
```
lifetable *Lifetable functions with mutual conversions*

# Description

Lifetable related functions.

# Usage

```
lifetable(mx, ns=NULL, class=5, mode=1)
lifetable2(mx, ax=0.5, n=1)
lifetable3(lx, ax=0.5, n=1)
clifetable(qx)
lxtodx(lx)
dxtolx(dx)
qxtodx(qx)
dxtoqx(dx)
qxtomx(qx, ax=0.5, n=1, mmax=NULL)
mx\text{toqx(mx, ax=0.5, n=1)}qxtolx(qx)
lxtoqx(lx)
uxtoqx(ux)
hlifetable(mx, ax=0.5, n=5, pix=0, Nx=NULL, conf.level=0.95)
getax(lx, Tx, n=5)
```
# Arguments

![](_page_29_Picture_129.jpeg)

<span id="page-29-0"></span>

#### lifetable 31

![](_page_30_Picture_174.jpeg)

# Value

![](_page_30_Picture_175.jpeg)

<span id="page-31-0"></span>![](_page_31_Picture_145.jpeg)

#### Author(s)

Minato Nakazawa <minatonakazawa@gmail.com> <https://minato.sip21c.org/>

#### References

Preston SH, Heuveline P, Guillot M (2001) Demography: Measuring and Modeling Population Processes. Blackwell Publishing, Oxford.

Newell C (1988) Methods and Models in Demography. The Guilford Press, New York.

Sullivan DF (1971) A single index of mortality and morbidity. HSMHA Health Reports, 86: 347- 354.

#### See Also

[Jlife](#page-17-1)

#### Examples

```
lifetable(c(0.0087, 0.00015, 0.00019, 0.00098, 0.0013, 0.0011, 0.0014, 0.0019,
            0.0029, 0.0048, 0.0071, 0.011, 0.019, 0.028, 0.041, 0.072, 0.11,
            0.19), class=5, mode=11)
lifetable2(c(0.008314, 0.000408, 0.000181, 0.000187, 0.000282, 0.000307, 0.000364,
             0.000566, 0.000884, 0.001445, 0.002485, 0.004210, 0.007219, 0.012054,
             0.018259, 0.029920, 0.049689, 0.085545, 0.177987),
             ax = c(0.1, 0.4, rep(0.5, 16), NA), n = c(1, 4, rep(5, 16), NA)lifetable3(lx=c(1.0, 0.8499, 0.8070, 0.7876, 0.7762, 0.7691, 0.7502, 0.7362,
                0.7130, 0.6826, 0.6525, 0.6223, 0.5898, 0.5535, 0.5106, 0.4585,
                0.3965, 0.3210, 0.2380, 0.1516, 0.0768, 0.0276, 0.0059, 0.0006, 0),
              n=c(rep(1, 5), rep(5, 20)), ax=c(0.3, rep(0.5, 24))) # Newell, Table 13.1
clifetable(Jlife$qx2000F)
```
mhchart *Draw maternity history charts.*

#### Description

To compare the maternity histories among several human populations, this kind of graph is useful, inspired by Wood JW (1994) "Dynamics of Human Reproduction", Aldine de Gruyter, New York.

#### Usage

```
mhchart(LIST, XLIM=c(15,45), COL="black", FILL="white", BWD=1, ...)
```
# <span id="page-32-0"></span>NagelkerkeR2 33

# Arguments

![](_page_32_Picture_143.jpeg)

# Value

No value is returned.

# Author(s)

Minato Nakazawa <minatonakazawa@gmail.com> <https://minato.sip21c.org/>

# Examples

```
Developing <- c(18, 21, 24, 27, 30, 33.5, 37)
Hutterite <- c(23, 25, 27, 29, 31, 33, 35, 37, 39)
Gainj <- c(27, 31, 35, 39)
Japan <- c(29, 34)
x \leftarrow list(
Developing=Developing,
Hutterite=Hutterite,
Gainj=Gainj,
 Japan=Japan)
mhchart(rev(x), COL="blue", FILL="pink", BWD=2, XLIM=c(15, 45),
 main="Maternity histories for selected populations",
 xlab="Maternal age (years)")
```
NagelkerkeR2 *Calculate Nagelkerke's R squared.*

# Description

To evaluate the goodness of fit of the logistic regression model, calculating Nagelkerke's R squared from the result of glm(). The Nagelkerke's R squared means the power of explanation of the model.

#### Usage

NagelkerkeR2(rr)

34 oddsratio

#### Arguments

![](_page_33_Picture_134.jpeg)

#### Value

![](_page_33_Picture_135.jpeg)

#### Author(s)

Minato Nakazawa <minatonakazawa@gmail.com> <https://minato.sip21c.org/>

#### References

Nagelkerke N (1991) A note on a general definition of the coefficient of determination. Biometrika, 78: 691-692.

Faraway JJ (2006) Extending the linear models with R: Generalized linear, mixed effects and nonparametric regression models. Chapman and Hall.

<https://minato.sip21c.org/grad/infop-text2012.pdf>

#### Examples

```
res <- glm(cbind(ncases,ncontrols) ~ agegp+alcgp+tobgp, data=esoph, family=binomial())
summary(res)
NagelkerkeR2(res)
```
oddsratio *Calculate odds ratio and its confidence intervals*

# Description

Calculate odds ratio and its confidence intervals based on approximation, followed by null-hypothesis (odds ratio equals to 1) testing.

# Usage

```
oddsratio(a, b, c, d, conf.level=0.95, p.calc.by.independence=TRUE)
```
#### Arguments

![](_page_33_Picture_136.jpeg)

<span id="page-33-0"></span>

#### oddsratio 35

![](_page_34_Picture_130.jpeg)

# Value

![](_page_34_Picture_131.jpeg)

#### Note

This function can also accept a matrix as argument, as suggested by Dr. Toshiaki Ara (<toshiaki.ara@gmail.com>). Thanks for a good suggestion.

# Author(s)

Minato Nakazawa <minatonakazawa@gmail.com> <https://minato.sip21c.org/>

# References

Rothman KJ (2012) Epidemiology: An Introduction. 2nd Ed., Oxford University Press, Oxford.

# Examples

```
res <- oddsratio(5, 10, 85, 80)
str(res)
print(res)
oddsratio(12, 5, 6, 12)
oddsratio(12, 5, 6, 12, p.calc.by.independence=FALSE)
DH <- sample(c("Disease", "Health"), 100, replace=TRUE)
EN <- sample(c("Exposed", "Nonexposed"), 100, replace=TRUE)
x <- table(EN, DH)
oddsratio(x)
# same as oddsratio(x[1,1], x[2,1], x[1,2], x[2,2])
```
<span id="page-35-0"></span>36 ORMH

ORMH *Calculate pooled odds ratio and its confidence intervals with Mantel-Haenszel's method*

# Description

Calculate pooled odds ratio and its confidence intervals with Mantel-Haenszel's method.

#### Usage

ORMH(TBL, conf.level=0.95)

#### Arguments

![](_page_35_Picture_136.jpeg)

# Value

![](_page_35_Picture_137.jpeg)

#### Author(s)

Minato Nakazawa <minatonakazawa@gmail.com> <https://minato.sip21c.org/>

#### References

Rothman KJ (2012) Epidemiology: An Introduction. 2nd Ed., Oxford University Press, Oxford.

# Examples

```
# Table 10-6 of Rothman's textbook (Chapter 10).
ORMH(matrix(c(3, 9, 104, 1059, 1, 3, 5, 86), 2, 4, byrow=TRUE), conf.level=0.9)
# Figure 8-4 of Rothman's textbook (Chapter 8)
# https://www.ncbi.nlm.nih.gov/pubmed/7630245
# https://www.thelancet.com/journals/lancet/article/PIIS0140-6736(05)74403-2/fulltext
TenStudies <- matrix(
 c(215, 229, 311-215, 306-229,
   38, 33, 59-38, 51-33,
   161, 174, 293-161, 293-174,
   76, 88, 164-76, 163-88,
   103, 105, 129-103, 133-105,
   65, 67, 120-65, 125-67,
```
# <span id="page-36-0"></span>pairwise.fisher.test 37

```
81, 75, 113-81, 110-75,
  48, 63, 160-48, 159-63,
  22, 21, 60-22, 62-21,
  56, 51, 137-56, 140-51
  ), 10, 4, byrow=TRUE)
ORMH(TenStudies)
ElevenStudies <- rbind(TenStudies, c(468, 480, 229, 205))
ORMH(ElevenStudies)
```
pairwise.fisher.test *Exact version of pairwise.prop.test*

# Description

By conducting repeatedly Fisher's exact tests instead of chi-square tests, this function can test the null-hypothesis of no difference in any pair of proportions for more than 2 groups, with adjustment of type I error for multiple comparison.

#### Usage

pairwise.fisher.test(x, n, p.adjust.method, ...)

#### Arguments

![](_page_36_Picture_120.jpeg)

#### Value

An object of adjusted p-values for all possible comparisons of pairs with class pairwise.htest.

#### Author(s)

Minato Nakazawa <minatonakazawa@gmail.com> <https://minato.sip21c.org/>. The code of this function was provided by Dr. Shigenobu AOKI (Gunma Univ.).

#### See Also

pairwise.prop.test, p.adjust.methods

# <span id="page-37-0"></span>Examples

```
pairwise.fisher.test(c(2, 4, 5), c(10, 14, 17), p.adjust.method="bonferroni")
smoker <-c(2, 1, 7)total <- c(11, 14, 10)
names(total) <- c("A", "B", "C")
pairwise.fisher.test(smoker, total)
```
# PEI *Population Expansion Index*

# Description

Population Expansion Index (Bulge Index) for movement.

#### Usage

PEI(X, CLS, MODE)

#### Arguments

![](_page_37_Picture_129.jpeg)

# Value

The value of PEI is returned.

#### Author(s)

Minato Nakazawa <minatonakazawa@gmail.com> <https://minato.sip21c.org/>

# References

Kuroda T (1976) Japan's Changing Population Structure (in Japanese). Kokon-Shoin, Tokyo.

Kuroda T (1971) A study on population composition: Special reference to Japan. (in Japanese, with abstract in English) Journal of Population Problems (Jinko-Mondai-Kenkyu), No. 119: 1-12. <https://www.ipss.go.jp/syoushika/bunken/data/pdf/j119.pdf>

# # Prefectural population estimates in 2018 (unit=1000 persons) # total of males and females, by 5 year age-class # (Data source) Download Excel file and extracted # \url{https://www.e-stat.go.jp/stat-search/file-download?statInfId=000031807147&fileKind=0} PPT2018 <- data.frame( Hokkaido = c(175, 195, 207, 229, 235, 232, 266, 304, 367, 381, 344, 341, 354, 452, 368, 310, 252, 274), Aomori = c(41, 45, 51, 58, 48, 48, 59, 69, 82, 86, 83, 88, 94, 112, 89, 75, 67, 69), Iwate = c(41, 47, 52, 57, 47, 50, 59, 69, 81, 82, 78, 84, 91, 106, 82, 74, 67, 75), Miyagi = c(85, 93, 98, 109, 123, 119, 130, 144, 164, 163, 144, 146, 155, 182, 139, 116, 98, 108), Akita = c(28, 33, 37, 40, 30, 33, 42, 51, 61, 62, 59, 69, 78, 93, 72, 63, 61, 69), Yamagata = c(38, 42, 47, 51, 40, 43, 53, 61, 70, 69, 66, 73, 80, 95, 71, 62, 58, 73), Fukushima = c(67, 70, 79, 89, 73, 80, 94, 105, 122, 124, 117, 129, 139, 160, 119, 102, 89, 106), Ibaraki = c(106, 117, 127, 140, 132, 130, 152, 172, 204, 216, 185, 176, 190, 233, 196, 162, 116, 125), Tochigi = c(73, 80, 87, 92, 83, 90, 107, 122, 142, 146, 125, 121, 131, 157, 127, 101, 76, 84), Gumma = c(70, 79, 87, 97, 90, 88, 99, 113, 139, 148, 127, 117, 124, 153, 135, 110, 82, 94), Saitama = c(279, 299, 312, 343, 405, 381, 407, 458, 552, 608, 508, 428, 415, 524, 488, 411, 275, 235), Chiba = c(233, 251, 264, 289, 323, 310, 344, 387, 465, 513, 428, 367, 361, 460, 430, 358, 248, 225), Tokyo = c(539, 516, 495, 554, 867, 911, 961, 1013, 1109, 1167, 1005, 810, 687, 797, 750, 647, 500, 494), Kanagawa = c(351, 374, 385, 423, 518, 490, 529, 592, 706, 788, 679, 551, 486, 599, 558, 479, 343, 326), Niigata = c(78, 88, 94, 103, 92, 94, 111, 127, 152, 154, 141, 141, 155, 190, 151, 129, 111, 135), Toyama = c(37, 40, 45, 50, 44, 44, 50, 58, 75, 79, 65, 62, 65, 84, 80, 63, 49, 60), Ishikawa = c(44, 48, 51, 57, 57, 53, 58, 65, 82, 86, 71, 68, 70, 86, 80, 63, 47, 58), Fukui = c(30, 33, 36, 39, 33, 34, 39, 43, 52, 54, 48, 49, 50, 62, 50, 43, 36, 44), Yamanashi = c(29, 32, 36, 41, 38, 35, 39, 44, 53, 60, 56, 53, 54, 64, 54, 47, 37, 46), Nagano = c(76, 85, 94, 101, 79, 83, 98, 114, 143, 150, 133, 127, 130, 159, 142, 122, 98, 129), Gifu = c(75, 86, 92, 101, 92, 86, 98, 112, 139, 148, 128, 122, 123, 155, 139, 116, 90, 96), Shizuoka = c(137, 155, 164, 175, 150, 162, 193, 214, 256, 276, 241, 225, 230, 284, 251, 212, 161, 173), Aichi = c(319, 339, 344, 374, 420, 414, 451, 484, 567, 610, 507, 434, 397, 492, 461, 387, 276, 259),

```
Mie = c(67, 75, 80, 87, 82, 81, 92, 102, 125, 135, 118, 111, 109, 135,
 122, 103, 80, 88),
 Shiga = c(61, 67, 69, 74, 74, 71, 79, 88, 105, 108, 89, 83, 81, 100,
 85, 69, 52, 58),
 Kyoto = c(94, 102, 107, 122, 159, 136, 137, 149, 183, 197, 167, 148,
 142, 189, 180, 150, 112, 118),
 Osaka = c(334, 352, 370, 418, 486, 461, 489, 529, 645, 727, 608, 507,
 465, 614, 592, 519, 367, 329),
Hyogo = c(212, 230, 242, 267, 267, 247, 279, 317, 392, 430, 367,
 334, 324, 410, 377, 313, 234, 244),
 Nara = c(48, 54, 59, 67, 66, 58, 63, 71, 89, 100, 88, 81, 82,
 107, 99, 85, 60, 63),
 Wakayama = c(33, 37, 39, 45, 36, 37, 44, 48, 61, 67, 60, 60, 61, 77,
 69, 59, 47, 54),
 Tottori = c(22, 24, 25, 27, 22, 23, 28, 32, 37, 37, 33, 35, 39, 46,
 38, 30, 27, 36),
 Shimane = c(26, 28, 29, 32, 25, 27, 32, 37, 43, 43, 38, 42, 46, 58,
 48, 39, 37, 49),
Okayama = c(75, 81, 84, 93, 97, 90, 99, 107, 130, 136, 112, 108, 114,
 142, 133, 106, 86, 104),
Hiroshima = c(113, 125, 126, 135, 136, 133, 150, 165, 201, 212, 175,
 163, 167, 211, 194, 155, 119, 137),
 Yamaguchi = c(49, 55, 58, 63, 57, 55, 64, 72, 89, 94, 80, 80, 90,
 119, 104, 88, 71, 83),
 Tokushima = c(26, 28, 29, 33, 29, 30, 36, 41, 48, 50, 45, 46, 52,
 64, 53, 43, 37, 46),
 Kagawa = c(37, 40, 42, 46, 40, 40, 48, 54, 68, 69, 58, 57, 61, 79,
 70, 54, 45, 56),
 Ehime = c(49, 55, 58, 63, 52, 54, 65, 74, 91, 93, 83, 84, 90, 115,
 98, 79, 66, 81),
 Kochi = c(24, 26, 29, 32, 26, 26, 32, 37, 47, 48, 41, 44, 48, 61,
 55, 44, 37, 49),
 Fukuoka = c(218, 229, 226, 241, 275, 251, 285, 321, 363, 365, 311,
 300, 315, 394, 320, 262, 205, 228),
 Saga = c(34, 38, 39, 42, 35, 35, 42, 47, 53, 52, 48, 52, 57, 67,
 51, 43, 37, 46),
 Nagasaki = c(53, 57, 60, 63, 51, 54, 64, 72, 83, 87, 82, 89, 98, 117,
 90, 77, 66, 79),
 Kumamoto = c(74, 80, 81, 83, 75, 77, 91, 100, 112, 109, 104, 111,
 122, 142, 111, 94, 85, 105),
 Oita = c(44, 48, 49, 54, 47, 46, 56, 64, 75, 75, 66, 70, 78, 97, 81,
 67, 57, 69),
Miyazaki = c(45, 50, 50, 51, 41, 42, 52, 61, 70, 67, 62, 69, 78,
 92, 72, 60, 54, 64),
Kagoshima = c(68, 74, 74, 74, 62, 65, 80, 91, 100, 97, 96, 106,
 123, 135, 101, 88, 80, 102),
Okinawa = c(82, 84, 81, 81, 72, 76, 88, 93, 104, 102, 89, 90, 93,
 97, 60, 56, 48, 52)
# Calculate PEI for all prefectures
# for (i in 1:47) {
```

```
# print(PEI(PPT2018[, i], CLS=5))
```

```
# }
```
 $\lambda$ 

#### <span id="page-40-0"></span>percentile 41

```
print(apply(PPT2018, 2, PEI, CLS=5))
```
percentile *Convert numeric vector into its percentile*

#### Description

Convert numeric vector into its percentile. For example, 1:5 will become c(0,25,50,75,100).

#### Usage

percentile(dat)

#### Arguments

dat A numeric vector, which will be converted into percentile value.

#### Value

A integer vector in [0,100]. Minimum value always becomes 0 and maximum always becomes 100.

#### Author(s)

Minato Nakazawa <minatonakazawa@gmail.com> <https://minato.sip21c.org/>

#### Examples

```
percentile(1:5)
X <- runif(1000, 10, 20)
percentile(X)
```
PrefYLL2015 *Years of Life Lost by several causes in Japan 2015 for each prefecture*

#### **Description**

The data gives years of life lost by several causes in Japan 2015 for each prefecture. There are several definitions of YLL. For example, WHO's Global Burden of Disease defines the YLL as the number of deaths multiplied by the standard life expectancy at the age at which death occurs, for a given cause, age and sex (WHO). However, Japanese Ministry of Health, Labor and Welfare gives the expected increase of the life expectancy at birth if the mortality due to each cause of death is removed from the age-specific mortality as the measure of YLL, and thus this dataset implements such data derived from the report of regional life tables in Japan (Ministry of Health, Labor and Welfare, 2015).

# Usage

PrefYLL2015

#### Format

A data frame with 47 observations on 26 variables.

![](_page_41_Picture_214.jpeg)

#### Details

Years of Life Lost by several causes in Japan 2015 for each prefecture.

- PNAME: The name (in roma-ji) for prefectures.
- JCODE: Prefecture number defined by Geographical Information Authority of Japan. From 1 to 47.
- Cancer[M|F]: YLL by cancer for males ([M]) or for females ([F]).
- Cardio[M|F]: YLL by heart disease for males ([M]) or for females ([F]).
- Cerebro[M|F]: YLL by cerebrovascular disease for males ([M]) or for females ([F]).
- Peumonia[M|F]: YLL by pneumonia for males ([M]) or for females ([F]).
- Accident[M|F]: YLL by accidents for males ([M]) or for females ([F]).

#### <span id="page-42-0"></span>pvalueplot that the contract of the contract of the contract of the contract of the contract of the contract of the contract of the contract of the contract of the contract of the contract of the contract of the contract o

- Traffic[M|F]: YLL by traffic accidents (it's also included in Accident [M|F] for males ([M]) or for females ([F]).
- Suicide[M|F]: YLL by suicide for males ([M]) or for females ([F]).
- Kidney[M|F]: YLL by kidney failure for males ([M]) or for females ([F]).
- Liver[M|F]: YLL by liver disease for males ([M]) or for females ([F]).
- Diabetes[M|F]: YLL by diabates for males ([M]) or for females ([F]).
- Hypertension[M|F]: YLL by hypertension for males ([M]) or for females ([F]).
- TB[M|F]: YLL by tuberculosis for males ([M]) or for females ([F]).

# Source

<https://www.mhlw.go.jp/toukei/saikin/hw/life/tdfk15/dl/tdfk15-09.xls>

### References

Ministry of Health, Labor and Welfare of Japan: Vital Statistics with Life Expectancy 2015. [https:](https://minato.sip21c.org/demography/how-to-make-pref-charts.html) [//minato.sip21c.org/demography/how-to-make-pref-charts.html](https://minato.sip21c.org/demography/how-to-make-pref-charts.html) (in Japanese) [https://](https://www.who.int/whosis/whostat2006YearsOfLifeLost.pdf) [www.who.int/whosis/whostat2006YearsOfLifeLost.pdf](https://www.who.int/whosis/whostat2006YearsOfLifeLost.pdf) WHO [https://www.who.int/data/](https://www.who.int/data/gho/data/themes/mortality-and-global-health-estimates) [gho/data/themes/mortality-and-global-health-estimates](https://www.who.int/data/gho/data/themes/mortality-and-global-health-estimates)

#### Examples

```
require(fmsb)
x <- PrefYLL2015
COL <- ifelse(x$PNAME=="Nagano", "blue", ifelse(x$PNAME=="Okinawa", "pink",
              ifelse(x$PNAME=="Shiga", "green", "lightgrey")))
LWD <- ifelse(x$PNAME=="Nagano", 2, ifelse(x$PNAME=="Okinawa", 2, ifelse(x$PNAME=="Shiga", 2, 1)))
LTY <- ifelse(x$PNAME=="Nagano", 1, ifelse(x$PNAME=="Okinawa", 1, ifelse(x$PNAME=="Shiga", 1, 3)))
VX <- c("Cancer","Heart\n Disease","Cerebrovascular\n Disease","Pneumonia",
 "Accident","(Traffic\n Accident)","Suicide","Kidney\n Failure","Liver\n Disease",
 "Diabetes","Hypertension","Tuberculosis")
males <- x[,3:14]
females <- x[,15:26]
layout(t(1:2))radarchart(males, maxmin=FALSE, pcol=COL, axistype=2, pty=32, plty=LTY, plwd=LWD, vlabels=VX,
title="YLLs in males (2015)\n (Blue: Nagano, Green: Shiga,\n Pink: Okinawa, Gray: Others)")
radarchart(females, maxmin=FALSE, pcol=COL, axistype=2, pty=32, plty=LTY, plwd=LWD, vlabels=VX,
title="YLL in females (2015)\n (Blue: Nagano, Green: Shiga,\n Pink: Okinawa, Gray: Others)")
```
pvalueplot *Drawing p-value function plot by a cross table*

#### Description

Drawing the p-value function (a.k.a. nested confidence intervals) plot of risk ratio (RR) or odds ratio (OR) for a given 2 by 2 cross table, which is strongly recommended by Rothman KJ "Epidemiology: An introduction. 2nd Ed." Oxford Univ. Press.

Until fmsb-0.4.2, the formula to calculate p-values was not appropriate, so that the curve was not correct. Through discussion with Professor Rothman, I realized my mistake, then fixed it in fmsb-0.4.3. The feasible calculation is only possible in the manner of back-calculation from p-values to RR or OR, so that the calculation of p-values is restricted to the given range from 0.0005 to 1.

#### Usage

pvalueplot(XTAB, plot.OR, plot.log, xrange, add, ...)

# Arguments

![](_page_43_Picture_139.jpeg)

#### Value

The data.frame containing the set of p-values (ranging from 0.0005 to 1) and corresponding RR or OR is returned.

#### Author(s)

Minato Nakazawa <minatonakazawa@gmail.com> <https://minato.sip21c.org/>

#### References

Rothman KJ (2012) Epidemiology: An Introduction. 2nd Ed., Oxford University Press, Oxford.

# <span id="page-44-0"></span>pvpORMH 45

#### Examples

```
pvalueplot(matrix(c(321, 411, 686-321, 689-411), 2, 2), xrange=c(0.7, 0.9))
pvalueplot(matrix(c(4, 386, 4, 1250), 2, 2), xrange=c(0.1, 20), plot.log=TRUE)
pvalueplot(matrix(c(468, 480, 229, 205), 2, 2), plot.OR=TRUE, xrange=c(0.7, 1.0))
```
pvpORMH *Drawing p-value function plot by stratified or pooled cross tables*

# Description

Drawing the p-value function (a.k.a. nested confidence intervals) plot of pooled odds ratios (pORs) for several 2 by 2 crosstables, which are stratified by a confounding variable or pooled for several studies, with Mantel-Haenszel's method.

# Usage

pvpORMH(XTAB, xrange, add, ...)

#### Arguments

![](_page_44_Picture_120.jpeg)

#### Value

A data.frame containing the set of p-values (ranging from 0.0005 to 1) and corresponding pORs are returned.

# Author(s)

Minato Nakazawa <minatonakazawa@gmail.com> <https://minato.sip21c.org/>

#### References

Rothman KJ (2012) Epidemiology: An Introduction. 2nd Ed., Oxford University Press, Oxford.

#### Examples

```
TenStudies <- matrix(
c(215, 229, 311-215, 306-229,
   38, 33, 59-38, 51-33,
   161, 174, 293-161, 293-174,
   76, 88, 164-76, 163-88,
   103, 105, 129-103, 133-105,
   65, 67, 120-65, 125-67,
   81, 75, 113-81, 110-75,
   48, 63, 160-48, 159-63,
   22, 21, 60-22, 62-21,
   56, 51, 137-56, 140-51
   ), 10, 4, byrow=TRUE)
ElevenStudies <- rbind(TenStudies, c(468, 480, 229, 205))
# Figure 8-4 in Chapter 8 of Rothman's textbook.
pvpORMH(TenStudies)
pvpORMH(ElevenStudies, add=TRUE, lty=2)
segments(1, 0, 1, 1, lwd=2)
```
radarchart *Drawing radar chart (a.k.a. spider plot)*

# Description

Drawing the radar chart with several lines from a data frame, which must be composed of more than 3 variables as axes and the rows indicate cases as series.

# Usage

```
radarchart(df, axistype, seg, pty, pcol, plty, plwd, pdensity, pangle, pfcol,
cglty, cglwd, cglcol, axislabcol, title, maxmin, na.itp, centerzero,
vlabels, vlcex, caxislabels, calcex, paxislabels, palcex, ...)
```
### Arguments

![](_page_45_Picture_156.jpeg)

<span id="page-45-0"></span>

![](_page_46_Picture_174.jpeg)

# Value

No value is returned.

# Author(s)

Minato Nakazawa <minatonakazawa@gmail.com> <https://minato.sip21c.org/>

#### Examples

```
# Data must be given as the data frame, where the first cases show maximum.
maxmin <- data.frame(
total=c(5, 1),phys=c(15, 3),
psycho=c(3, 0),social=c(5, 1),
env=c(5, 1))
# data for radarchart function version 1 series, minimum value must be omitted from above.
RNGkind("Mersenne-Twister")
set.seed(123)
dat <- data.frame(
total=runif(3, 1, 5),
phys=rnorm(3, 10, 2),
psycho=c(0.5, NA, 3),
social=runif(3, 1, 5),
env=c(5, 2.5, 4))
dat <- rbind(maxmin,dat)
op <- par(mar=c(1, 2, 2, 1),mfrow=c(2, 2))
radarchart(dat, axistype=1, seg=5, plty=1, vlabels=c("Total\nQOL", "Physical\naspects",
 "Phychological\naspects", "Social\naspects", "Environmental\naspects"),
 title="(axis=1, 5 segments, with specified vlabels)", vlcex=0.5)
radarchart(dat, axistype=2, pcol=topo.colors(3), plty=1, pdensity=c(5, 10, 30),
pangle=c(10, 45, 120), pfcol=topo.colors(3),
 title="(topo.colors, fill, axis=2)")
radarchart(dat, axistype=3, pty=32, plty=1, axislabcol="grey", na.itp=FALSE,
title="(no points, axis=3, na.itp=FALSE)")
radarchart(dat, axistype=1, plwd=1:5, pcol=1, centerzero=TRUE,
seg=4, caxislabels=c("worst", "", "", "", "best"),
 title="(use lty and lwd but b/w, axis=1,\n centerzero=TRUE, with centerlabels)")
par(op)
```
ratedifference *Calculate incidence rate difference and its confidence intervals*

# **Description**

Calculate incidence rate difference (a kind of attributable risk / excess risk) and its confidence intervals based on approximation, followed by null hypothesis (incidence rate difference equals to 0) testing.

#### Usage

ratedifference(a, b, PT1, PT0, CRC=FALSE, conf.level=0.95)

# Arguments

![](_page_47_Picture_152.jpeg)

<span id="page-47-0"></span>

#### <span id="page-48-0"></span>rateratio 49

![](_page_48_Picture_139.jpeg)

# Value

![](_page_48_Picture_140.jpeg)

# Author(s)

Minato Nakazawa <minatonakazawa@gmail.com> <https://minato.sip21c.org/>

# References

Rothman KJ (2012) Epidemiology: An Introduction. 2nd Ed., Oxford University Press, Oxford.

#### Examples

```
res <- ratedifference(136, 1709, 22050, 127650, CRC=TRUE)
str(res)
print(res)
```
rateratio *Calculate incidence rate ratio and its confidence intervals*

# Description

Calculate incidence rate ratio (a kind of relative risk) and its confidence intervals based on approximation, followed by null hypothesis (incidence rate ratio equals to 1) testing.

#### Usage

```
rateratio(a, b, PT1, PT0, conf.level=0.95)
```
# Arguments

![](_page_48_Picture_141.jpeg)

# <span id="page-49-0"></span>Value

![](_page_49_Picture_136.jpeg)

# Author(s)

Minato Nakazawa <minatonakazawa@gmail.com> <https://minato.sip21c.org/>

# References

Rothman KJ (2012) Epidemiology: An Introduction. 2nd Ed., Oxford University Press, Oxford.

# Examples

```
res <- rateratio(136, 1709, 22050, 127650)
str(res)
print(res)
```
![](_page_49_Picture_137.jpeg)

RCI *Calculate risk and its confidence interval*

# Description

Calculate risk and its confidence interval by the simple asymptotic method.

#### Usage

RCI(a, N, conf.level=0.9)

# Arguments

![](_page_49_Picture_138.jpeg)

# Value

![](_page_49_Picture_139.jpeg)

# Author(s)

Minato Nakazawa <minatonakazawa@gmail.com> <https://minato.sip21c.org/>

# <span id="page-50-0"></span>riskdifference 51

# References

Rothman KJ (2012) Epidemiology: An Introduction. 2nd Ed., Oxford University Press, Oxford.

#### Examples

```
# By simple asymptotic method
RCI(20, 100)
# By Wilson Score (without continuity correction)
prop.test(20, 100, conf.level=0.9, correct=FALSE)
# By Exact method
binom.test(20, 100, conf.level=0.9)
```
riskdifference *Calculate risk difference and its confidence intervals*

#### Description

Calculate risk difference (a kind of attributable risk / excess risk) and its confidence intervals based on approximation, followed by null hypothesis (risk difference equals to 0) testing.

#### Usage

riskdifference(a, b, N1, N0, CRC=FALSE, conf.level=0.95)

#### Arguments

![](_page_50_Picture_138.jpeg)

#### Value

![](_page_50_Picture_139.jpeg)

# Author(s)

Minato Nakazawa <minatonakazawa@gmail.com> <https://minato.sip21c.org/>

# References

Rothman KJ (2012) Epidemiology: An Introduction. 2nd Ed., Oxford University Press, Oxford.

<span id="page-51-0"></span>52 riskratio

# Examples

```
res <- riskdifference(321, 411, 686, 689, CRC=TRUE)
str(res)
print(res)
```
riskratio *Calculate risk ratio and its confidence intervals*

# Description

Calculate risk ratio (a kind of relative risk) and its confidence intervals based on approximation, followed by null hypothesis (risk ratio equals to 1) testing.

# Usage

riskratio(X, Y, m1, m2, conf.level=0.95, p.calc.by.independence=TRUE)

#### Arguments

![](_page_51_Picture_129.jpeg)

#### Value

![](_page_51_Picture_130.jpeg)

# Author(s)

Minato Nakazawa <minatonakazawa@gmail.com> <https://minato.sip21c.org/>

# References

Rothman KJ (2012) Epidemiology: An Introduction. 2nd Ed., Oxford University Press, Oxford.

<span id="page-52-0"></span>roc 53

#### Examples

```
res <- riskratio(5, 10, 90, 90)
str(res)
print(res)
riskratio(12, 5, 18, 17)
riskratio(12, 5, 18, 17, p.calc.by.independence=FALSE)
```
roc *Calculate Receiver Operating Characteristic (ROC) curve*

# Description

Calculate Receiver Operating Characteristic (ROC) curve's each performance set of [sensitivity, 1 specificity], each distance of the performance from the worst performance [0, 1], and each piece of area under the curve, for each cutoff point, as list. Fittest cut off is suggested as the set of [sensitivity, 1-specificity] which gives the longest distance from [0, 1] (though it's not common). If option maxdist=FALSE is given, the distances are calculated from the best performance [1, 0] and fittest cut off is the set of [sensitivity, 1-specificity] which gives minimum distance from best performance.

# Usage

roc(values, iscase, maxdist=TRUE)

## Arguments

![](_page_52_Picture_140.jpeg)

# Value

![](_page_52_Picture_141.jpeg)

#### <span id="page-53-0"></span>Author(s)

Minato Nakazawa <minatonakazawa@gmail.com> <https://minato.sip21c.org/>

#### See Also

[ROC](#page-0-0)

#### Examples

```
scores <- c(15, 20, 19, 28, 26, 17, 13, 22, 23, 24)
diagno <- c(0, 0, 0, 1, 1, 1, 0, 1, 1, 1)
res <- roc(scores, diagno)
print(res)
plot(res)
```
S60MPJ *Model population of Japan in Showa 60 (1985)*

#### Description

The data gives the age-class (by five) specific model population of Japan in Showa 60 (1985) to calculate directly adjusted mortality rate.

#### Usage

S60MPJ

# Format

A vector containing 18 observations.

#### Source

<https://www.mhlw.go.jp/toukei/list/dl/81-1b1.pdf>, page 55.

# References

Tamura K. (2008) How do we die?: death date from vital statistics of the Japanese population. *The Waseda study of politics and public law*, 87: 27-57.

<span id="page-54-0"></span>

# Description

Implementing Siler's model mortality function of qx and fitting the model to actual qx of given lifetable.

# Usage

```
Siler(a1, b1, a2, a3, b3, t)
fitSiler(initialpar=c(0.01,3,1e-4,1e-5,0.1), data, mode=1, Method="Nelder-Mead", ...)
```
# Arguments

![](_page_54_Picture_136.jpeg)

#### Value

Siler() returns model qx for the same length with t. fitSiler() returns the numeric vector of fitted parameters a1, b1, a2, a3 and b3, RMSE for those values, and the flag of convergence.

#### Author(s)

Minato Nakazawa <minatonakazawa@gmail.com> <https://minato.sip21c.org/>

#### See Also

[Jlife](#page-17-1)

# Examples

```
res <- fitSiler(,Jlife$qx2005M)
FLAG < - res[7]while (FLAG>0) {
  res <- fitSiler(res[1:5], Jlife$qx2005M)
  FLAG < - res[7]}
print(res)
```
SIQR *Calculate semi-interquartile range*

# Description

Calculate semi-interquartile range, using IQR or fivenum.

# Usage

SIQR(X, mode)

# Arguments

![](_page_55_Picture_122.jpeg)

# Value

A numeric vector of length 1, giving the semi-interquartile range.

# Author(s)

Minato Nakazawa <minatonakazawa@gmail.com> <https://minato.sip21c.org/>

# Examples

```
data <- rnorm(100, 10, 1)
SIQR(data)
SIQR(data, 2)
sd(data)
idata <- sample(50:80, 100, replace=TRUE)
SIQR(idata)
SIQR(idata, 2)
sd(idata)
```
<span id="page-55-0"></span>

<span id="page-56-0"></span>spearman.ci.sas *Calculate Spearman's rank correlation with its confidence intervals by SAS method*

# Description

Calculate Spearman's rank correlation with its confidence intervals by the same method as SAS. Since fmsb-0.7.3, missing values are excluded pairwisely before calculation.

# Usage

spearman.ci.sas(x, y, adj.bias=TRUE, conf.level=0.95)

# Arguments

![](_page_56_Picture_120.jpeg)

#### Value

![](_page_56_Picture_121.jpeg)

# Author(s)

Minato Nakazawa <minatonakazawa@gmail.com> <https://minato.sip21c.org/>

#### References

[https://support.sas.com/documentation/cdl/en/procstat/63104/HTML/default/viewer.](https://support.sas.com/documentation/cdl/en/procstat/63104/HTML/default/viewer.htm#corr_toc.htm) [htm#corr\\_toc.htm](https://support.sas.com/documentation/cdl/en/procstat/63104/HTML/default/viewer.htm#corr_toc.htm)

# Examples

```
data(airquality)
spearman.ci.sas(airquality$Ozone, airquality$Wind)
```
<span id="page-57-0"></span>

# Description

Usually median for data with ties, tied values are treated as exactly same. For example, median of 3, 3, 4, 4, 4 will be 4. However, the measured values are usually rounded, so that we can assume evenly distributed true values for tied values. For example, the previous data can be treated as rounded values of  $2.75$ ,  $3.25$ ,  $11/3$ ,  $4$ ,  $13/3$ . From this viewpoint, true median of  $3$ ,  $3$ ,  $4$ ,  $4$ ,  $4$  could be  $11/3$  (=3.66...). This function calculates this.

#### Usage

truemedian(X, h)

# Arguments

![](_page_57_Picture_122.jpeg)

#### Value

A numeric vector of length 1, giving "true" median estimate.

#### Author(s)

Minato Nakazawa <minatonakazawa@gmail.com> <https://minato.sip21c.org/>

#### References

Grimm LG (1993) Statistical Applications for the Behavioral Sciences. John Wiley and Sons.

# Examples

 $median(c(3, 3, 4, 4, 4))$  $truemedian(c(3, 3, 4, 4, 4))$ 

# <span id="page-58-0"></span>Description

To evaluate multicolinearity of multiple regression model, calculating the variance inflation factor (VIF) from the result of lm(). If VIF is more than 10, multicolinearity is strongly suggested.

# Usage

VIF(X)

#### Arguments

X The object with class "lm", which would be generated by lm().

# Value

A variance inflation factor is returned.

#### Author(s)

Minato Nakazawa <minatonakazawa@gmail.com> <https://minato.sip21c.org/>

#### Examples

```
# the target multiple regression model
res <- lm(Ozone ~ Wind+Temp+Solar.R, data=airquality)
summary(res)
# checking multicolinearity for independent variables.
VIF(lm(Wind ~ Temp+Solar.R, data=airquality))
VIF(lm(Temp ~ Wind+Solar.R, data=airquality))
VIF(lm(Solar.R ~ Wind+Temp, data=airquality))
```
WhipplesIndex *Whipple's Index*

# Description

Whipple's Index for age-heaping

#### Usage

WhipplesIndex(X)

# Arguments

![](_page_59_Picture_88.jpeg)

# Value

![](_page_59_Picture_89.jpeg)

# Author(s)

Minato Nakazawa <minatonakazawa@gmail.com> <https://minato.sip21c.org/>

# References

Preston SH, Heuveline P, Guillot M (2001) Demography: Measuring and Modeling Population Processes. Blackwell Publishing, Oxford.

Newell C (1988) Methods and Models in Demography. The Guilford Press, New York.

Rowland DT (2003) Demographic methods and concepts. Oxford Univ. Press, Oxford.

Ministry of Home Affairs, India (2011) 2011 Census C-13. [https://censusindia.gov.in/](https://censusindia.gov.in/2011census/C-series/C-13.html) [2011census/C-series/C-13.html](https://censusindia.gov.in/2011census/C-series/C-13.html)

# Examples

```
WhipplesIndex(Jpop$M2000)
India <- read.delim("https://minato.sip21c.org/ldaR/India2011census.txt")
WhipplesIndex(India$Males)
```
# <span id="page-60-0"></span>Index

∗ datasets H27MPJ, [11](#page-10-0) JASM, [15](#page-14-0) Jfert, [16](#page-15-0) Jlife, [18](#page-17-0) Jpop, [19](#page-18-0) Jpopl, [22](#page-21-0) Jvital, [24](#page-23-0) Jvital2013byPref, [26](#page-25-0) PrefYLL2015, [41](#page-40-0) S60MPJ, [54](#page-53-0) CaretakerRatio, [2](#page-1-0) clifetable *(*lifetable*)*, [30](#page-29-0) CM, [3](#page-2-0) CronbachAlpha, [5](#page-4-0) CT, *[4](#page-3-0)*, [6](#page-5-0) Denny, [7](#page-6-0) dxtolx *(*lifetable*)*, [30](#page-29-0) dxtoqx *(*lifetable*)*, [30](#page-29-0) fitCM *(*CM*)*, [3](#page-2-0) fitCT *(*CT*)*, [6](#page-5-0) fitDenny *(*Denny*)*, [7](#page-6-0) fitGM *(*GompertzMakeham*)*, [9](#page-8-0) fitHad *(*Hadwiger*)*, [11](#page-10-0) fitSiler *(*Siler*)*, [55](#page-54-0) geary.test, [8](#page-7-0) getax *(*lifetable*)*, [30](#page-29-0) GompertzMakeham, [9](#page-8-0) gstem, [10](#page-9-0) H27MPJ, [11](#page-10-0) Hadwiger, [11](#page-10-0) hlifetable *(*lifetable*)*, [30](#page-29-0) IndexOfDissimilarity, [12](#page-11-0) IRCI, [13](#page-12-0) IRCIPois, [14](#page-13-0)

JASM, [15](#page-14-0) Jfert, *[7](#page-6-0)*, *[12](#page-11-0)*, [16](#page-15-0) Jlife, *[8](#page-7-0)*, *[10](#page-9-0)*, [18,](#page-17-0) *[32](#page-31-0)*, *[55](#page-54-0)* Jp2010s *(*lifetable*)*, [30](#page-29-0) Jpop, [19](#page-18-0) Jpopl, [22](#page-21-0) Jvital, [24](#page-23-0) Jvital2013byPref, [26](#page-25-0) Kappa, *[30](#page-29-0)* Kappa.test, [29](#page-28-0) lifetable, [30](#page-29-0) lifetable2 *(*lifetable*)*, [30](#page-29-0) lifetable3 *(*lifetable*)*, [30](#page-29-0) lxtodx *(*lifetable*)*, [30](#page-29-0) lxtoqx *(*lifetable*)*, [30](#page-29-0) mhchart, [32](#page-31-0) mxtoqx *(*lifetable*)*, [30](#page-29-0) NagelkerkeR2, [33](#page-32-0) oddsratio, [34](#page-33-0) ORMH, [36](#page-35-0) pairwise.fisher.test, [37](#page-36-0) PEI, [38](#page-37-0) percentile, [41](#page-40-0) plot.roc *(*roc*)*, [53](#page-52-0) PrefYLL2015, [41](#page-40-0) print.roc *(*roc*)*, [53](#page-52-0) pvalueplot, [43](#page-42-0) pvpORMH, [45](#page-44-0) qxtodx *(*lifetable*)*, [30](#page-29-0) qxtolx *(*lifetable*)*, [30](#page-29-0) qxtomx *(*lifetable*)*, [30](#page-29-0) radarchart, [46](#page-45-0)

ratedifference, [48](#page-47-0)

#### 62 INDEX

rateratio , [49](#page-48-0) RCI, <mark>5</mark>0 riskdifference , [51](#page-50-0) riskratio , [52](#page-51-0) ROC , *[54](#page-53-0)* roc , [53](#page-52-0) S60MPJ, [54](#page-53-0) Siler, [55](#page-54-0) SIQR , [56](#page-55-0) spearman.ci.sas , [57](#page-56-0) truemedian , [58](#page-57-0) uxtoqx *(*lifetable *)* , [30](#page-29-0)

VIF , [59](#page-58-0)

WhipplesIndex , [59](#page-58-0)